## Частное образовательное учреждение высшего образования «САНКТ-ПЕТЕРБУРГСКИЙ УНИВЕРСИТЕТ ТЕХНОЛОГИЙ УПРАВЛЕНИЯ И ЭКОНОМИКИ»

## РАССМОТРЕНО И ОДОБРЕНО УТВЕРЖДАЮ

На заседании кафедры информационных технологий и математики Протокол № 9 от 25.05.2023 г.

Первый проректор С.В. Авлашкевич 28.06.2023

## **РАБОЧАЯ ПРОГРАММА ДИСЦИПЛИНЫ**

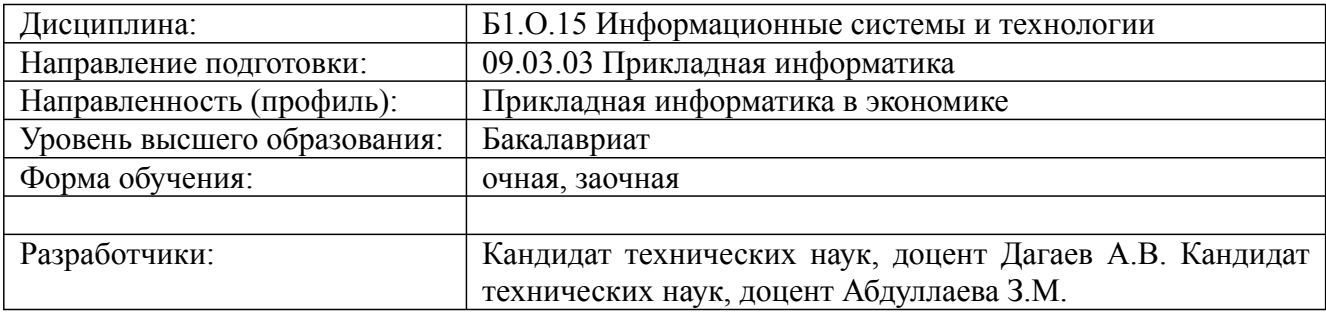

Обновлена на 2023/2024 учебный год

#### **1. Цели и задачи дисциплины:**

#### *Цель освоения дисциплины:*

получение студентами знаний и формирование умений и навыков, обеспечивающих эффективное решение прикладных задач с использованием информационных систем и технологий в различных сферах государственной, корпоративной и общественной деятельности.

*Задачи дисциплины:*

- получить глубокие знания, необходимые для решения актуальных практических задач с использованием методов и средств прикладной информатики;

- научиться применять на практике современные информационные технологии и информационные системы различных классов;

- выработать навыки практического использования в работе современного инструментария прикладной информатики: методов, технологий и программно-технических средств, обеспечивающих решение актуальных прикладных информационно-коммуникационных задач

#### **2. Перечень планируемых результатов обучения по дисциплине, соотнесенных с планируемыми результатами освоения образовательной программы высшего образования**

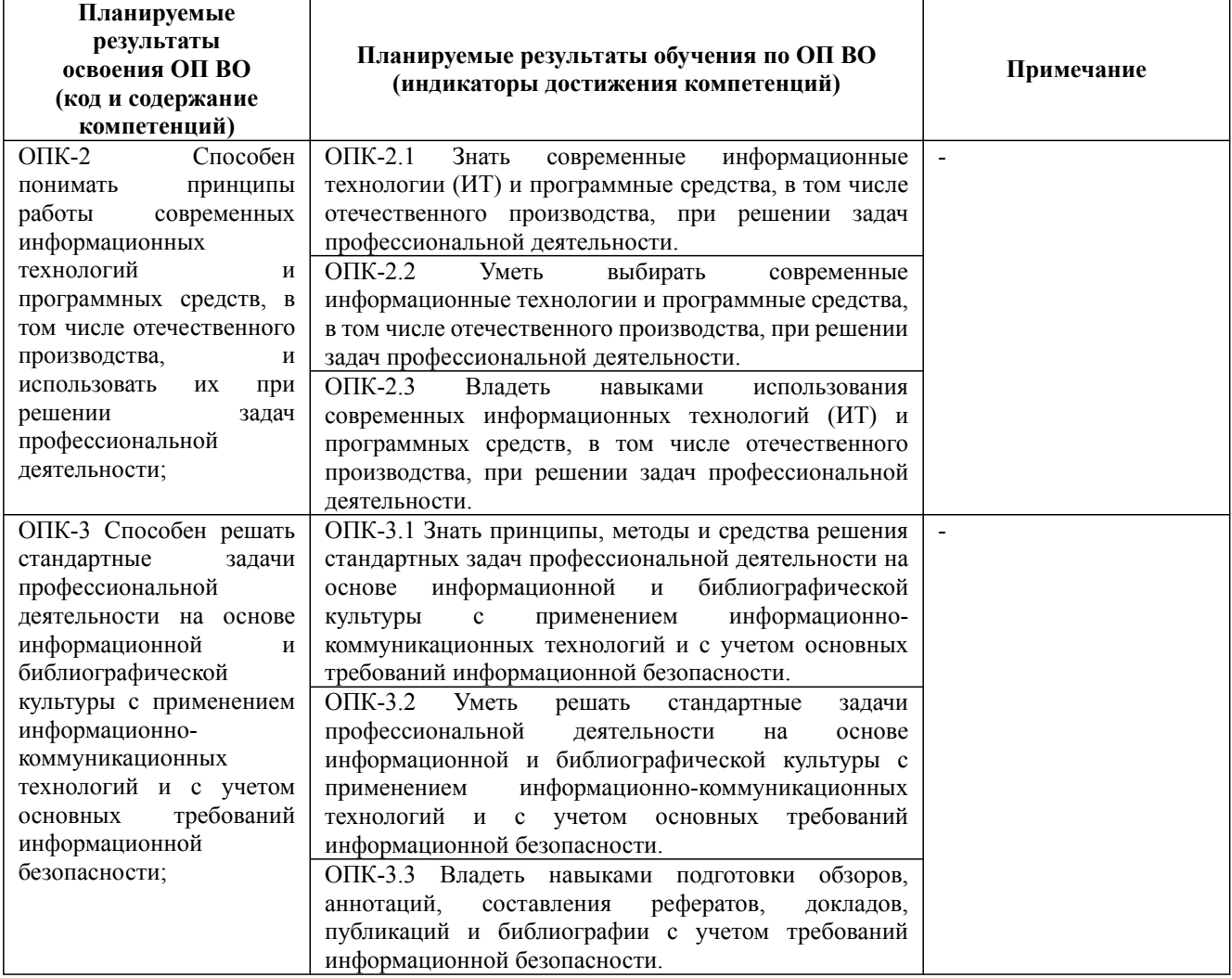

Дисциплина: Б1.О.15 Информационные системы и технологии Форма обучения: очная, заочная Разработана для приема 2019/2020, 2020/2021 учебного года

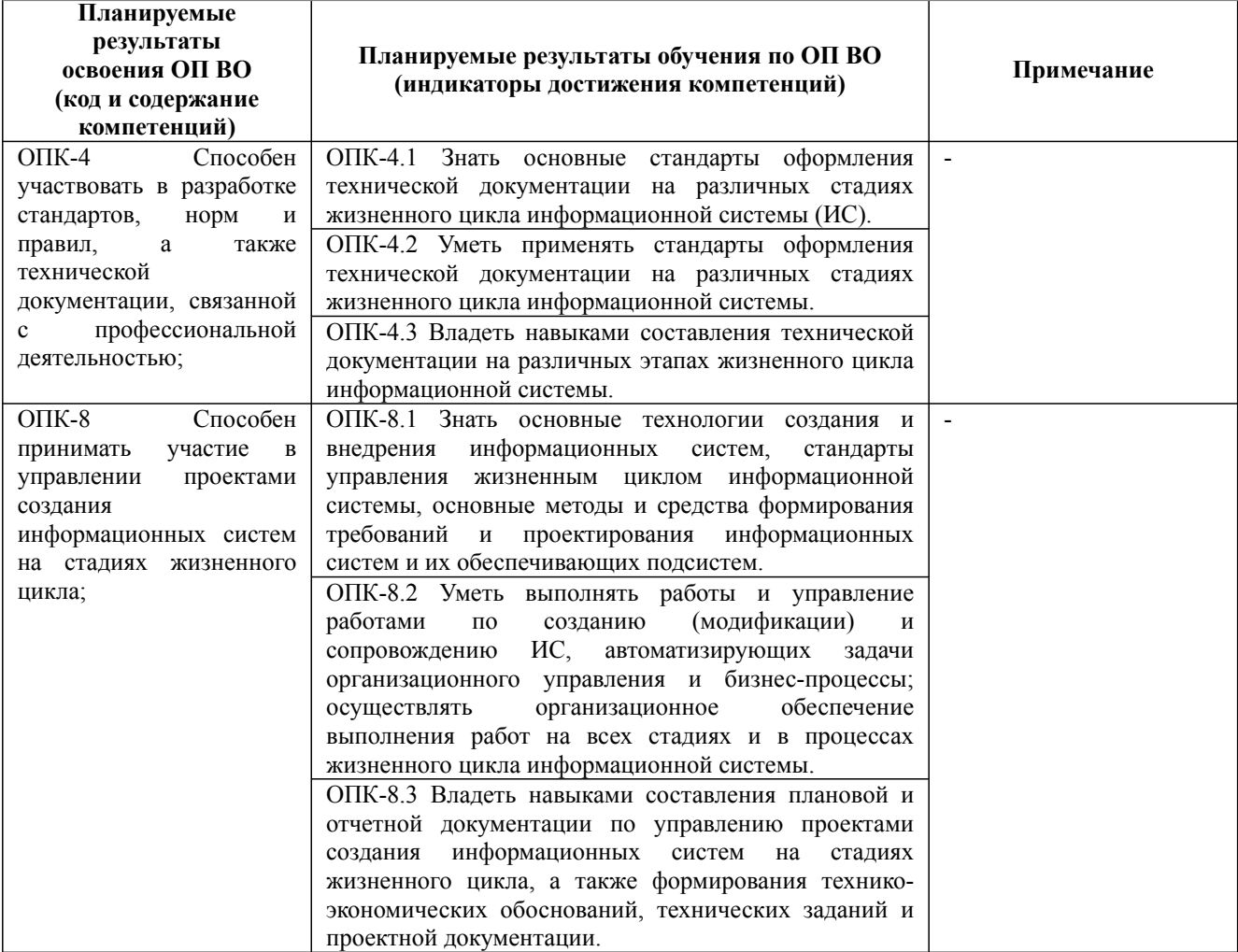

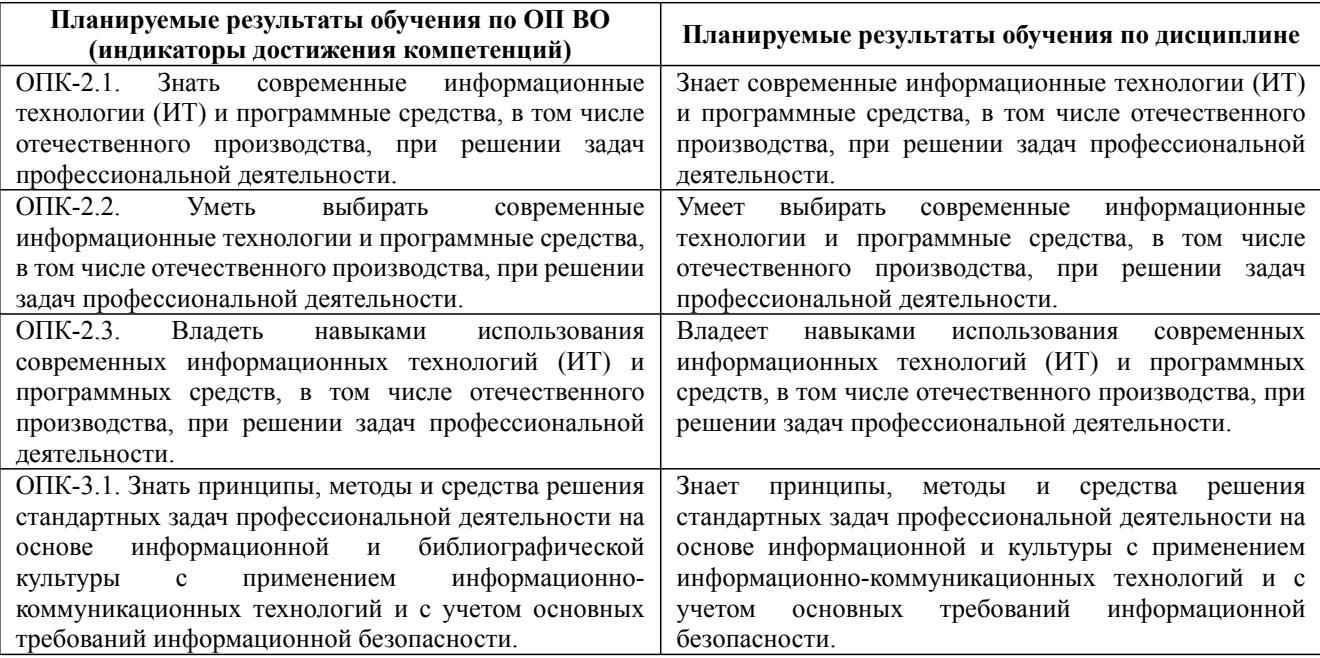

Дисциплина: Б1.О.15 Информационные системы и технологии

Форма обучения: очная, заочная

Разработана для приема 2019/2020, 2020/2021 учебного года

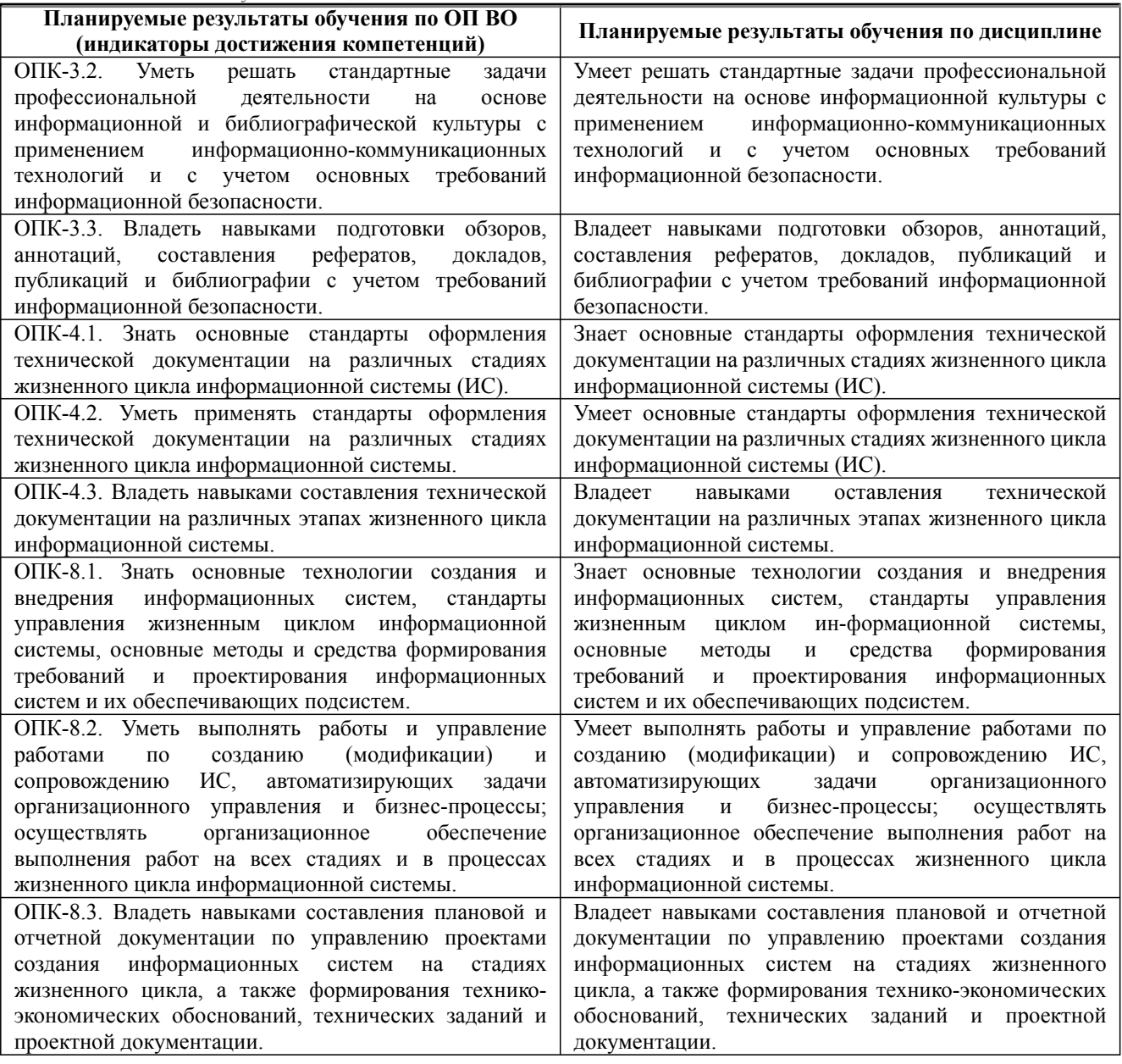

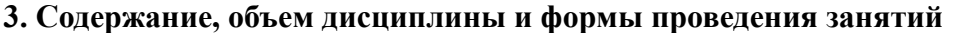

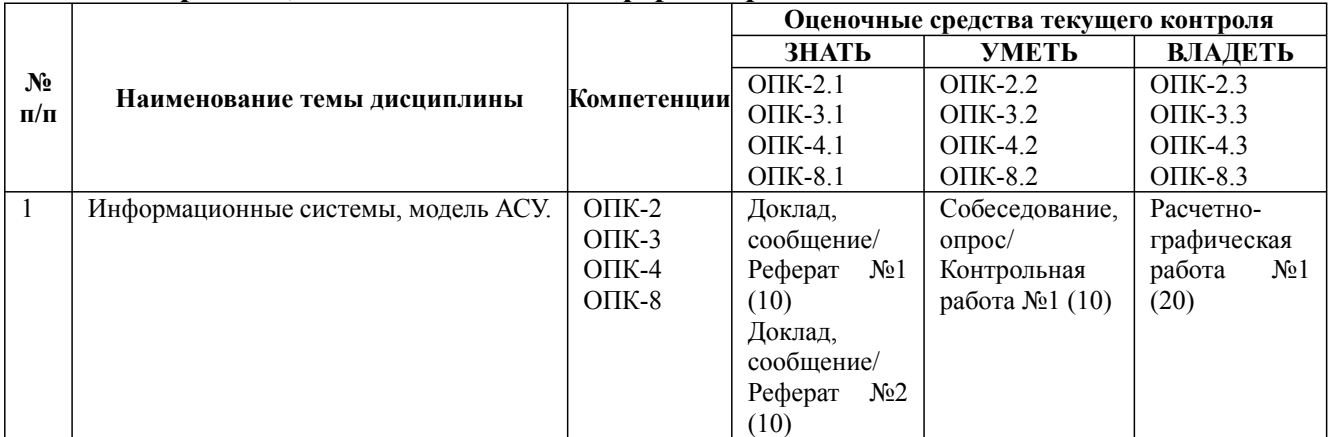

Дисциплина: Б1.О.15 Информационные системы и технологии

Форма обучения: очная, заочная

Разработана для приема 2019/2020, 2020/2021 учебного года

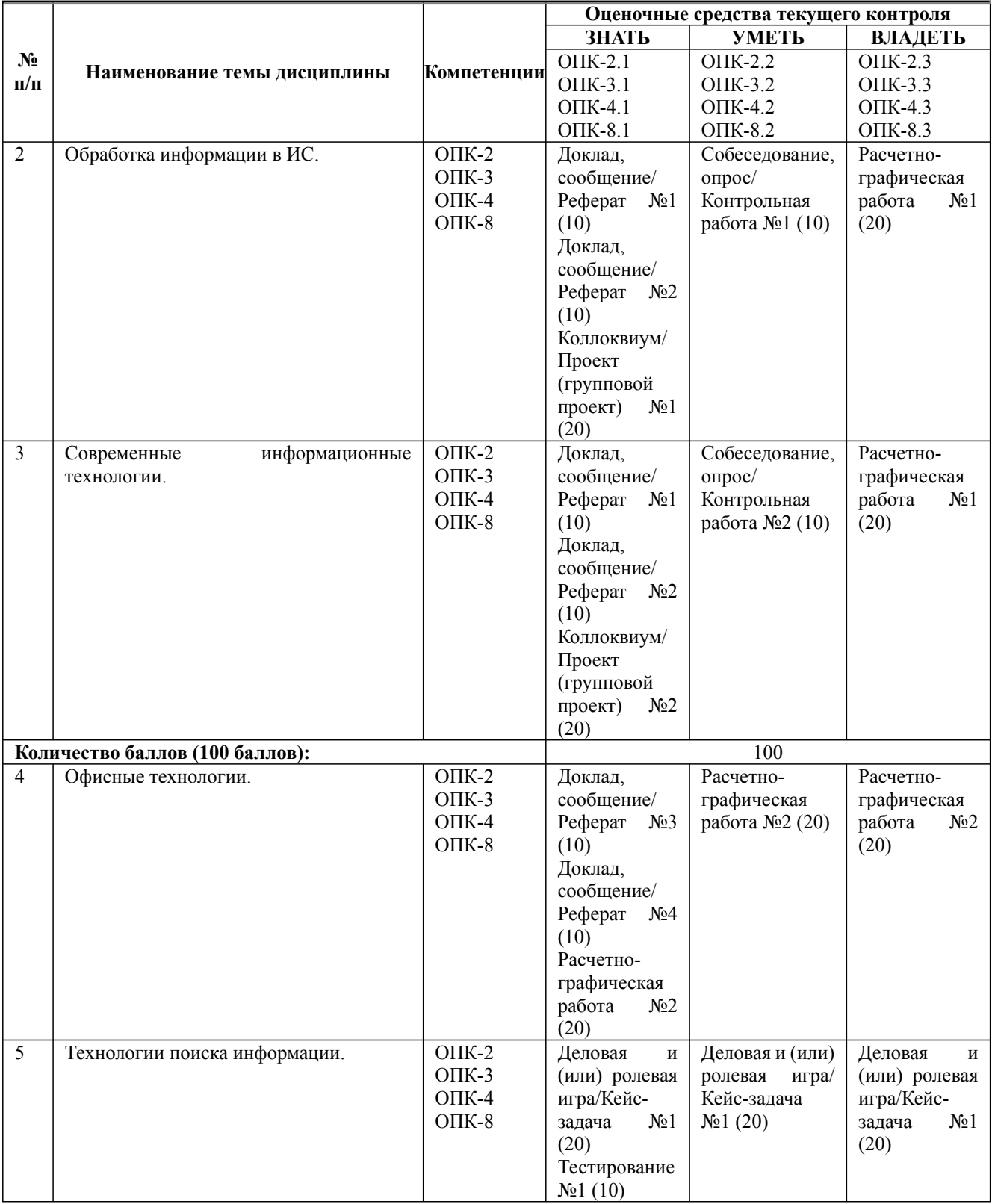

Дисциплина: Б1.О.15 Информационные системы и технологии

Форма обучения: очная, заочная

Разработана для приема 2019/2020, 2020/2021 учебного года

Обновлена на 2023/2024 учебный год

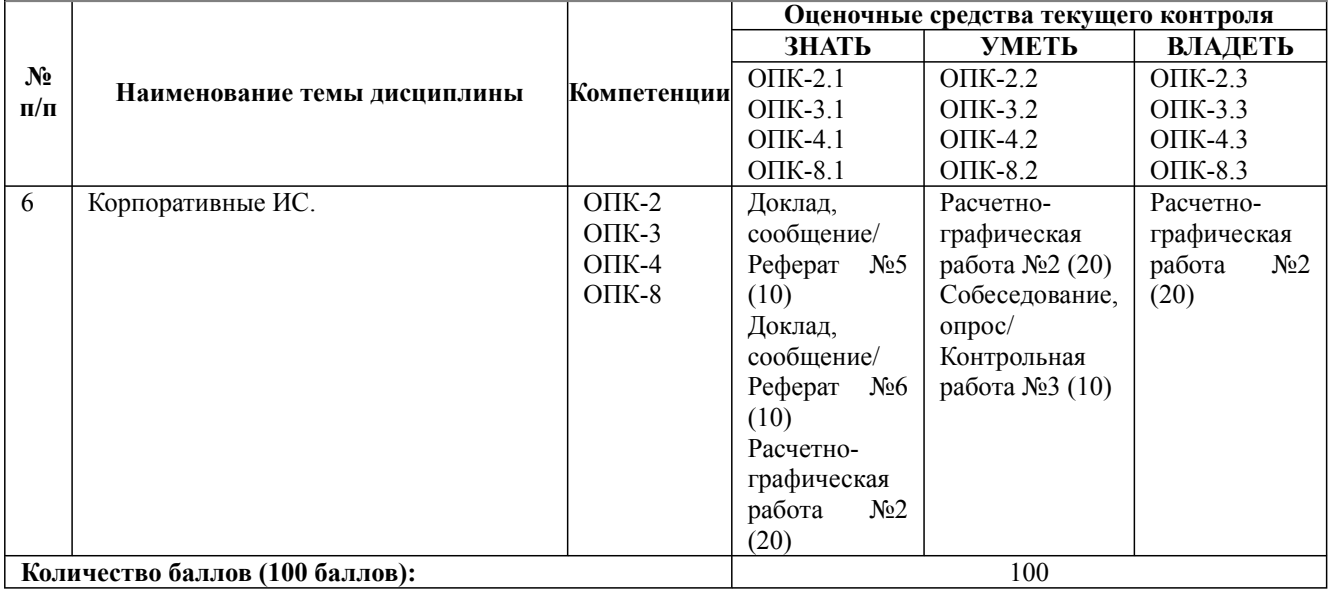

## **Содержание учебного материала, лабораторные работы и практические занятия, курсовая работа**

**Тема 1:** Информационные системы, модель АСУ.

Понятие информации. Этапы обработки информации. Технические и программные средства обработки информации. Системное программное обеспечение. Отечественное программное и техническое обеспечение. Консольные и графические приложения. Пользовательский интерфейс, основные задачи АСУ.

#### **Практические занятия/самостоятельная работа:**

Изучение пользовательского интерфейса современных ИС. Разработка консольного приложения. Разработка графического приложения. Разработка модели систем.

#### **Лабораторная работа:** -

**Тема 2:** Обработка информации в ИС.

Определение и классификация ИС. Проектирование ИС. Жизненный цикл ИС. Системы управления базами данных. Экономические ИС. Хранилища данных (Data mining). Распределенная обработка данных.

#### **Практические занятия/самостоятельная работа:**

Обработка информации посредством MS Office. Изучение методов и средств сбора и хранения информации. Применение математических пакетов для решения экономических, производственных задач

#### **Лабораторная работа:** -

**Тема 3:** Современные информационные технологии.

Клиент-серверные технологии. Технологии виртуализации. Облачные технологии. Технологии открытых систем. Web технологии. Интеграция информационных технологий.

#### **Практические занятия/самостоятельная работа:**

Разработка клиент-серверного приложения. Установка и настройка виртуальной машины. Разработка программ в системах научного исследования. Разработка приложений с Web интерфейсом

#### **Лабораторная работа:** -

**Тема 4:** Офисные технологии.

СЭД. CMS системы. Системы тестирования знаний. Технология разработки электронных документов, электронных расчетов и анализа данных. Создание гипертекстовых документов. Системы резервирования данных. Антивирусные системы. Стандарты технологий.

#### **Практические занятия/самостоятельная работа:**

Установка и настройка ОС. Применение электронных таблиц. Разработка гипертекстовых документов. Разработка сайтов и порталов. Разработка систем тестирования знаний. Технологии совместной работы МS

#### **Лабораторная работа:** -

**Тема 5:** Технологии поиска информации.

Информационные технологии поиска информации. Поисковые роботы. SEO технологии. Справочные правовые системы. Экспертные системы. Нейронные сети. Безопасность ИС.

#### **Практические занятия/самостоятельная работа:**

Использование поисковых систем. Применение языка поисковых роботов. Платформы и системы сбора и хранения научной информации. Продвижение сайтов

#### **Лабораторная работа:** -

**Тема 6:** Корпоративные ИС.

Дисциплина: Б1.О.15 Информационные системы и технологии

Форма обучения: очная, заочная

Разработана для приема 2019/2020, 2020/2021 учебного года

Обновлена на 2023/2024 учебный год

## **Содержание учебного материала, лабораторные работы и практические занятия, курсовая работа**

Характеристики КИС. Администрирование и внедрение ИС. Методология функционального моделирования, IDEF, DFD. Системы САПР, PDM, MES. Языки UML, SDL.

**Практические занятия/самостоятельная работа:**

Разработка подсистем в КИС. Разработка 2D и 3D модели. Описание рабочих процессов с применением IDEF. Скриптовые технологии. Моделирование с применением UML

#### **Лабораторная работа:** -

**Курсовая работа:**

не предусмотрено учебным планом

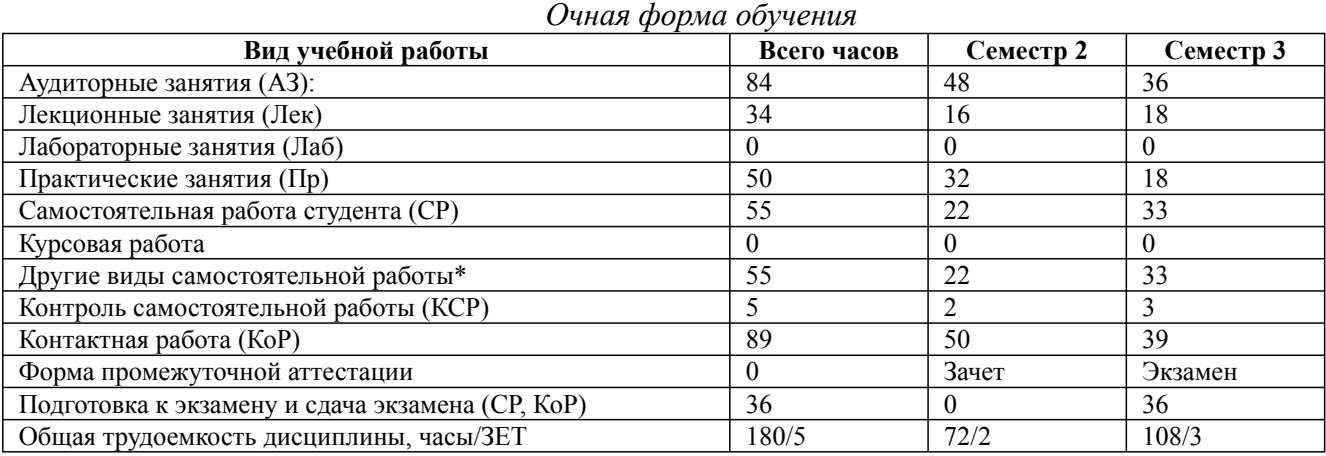

\* Подготовка к аудиторным занятиям, подготовка к зачету (при наличии)

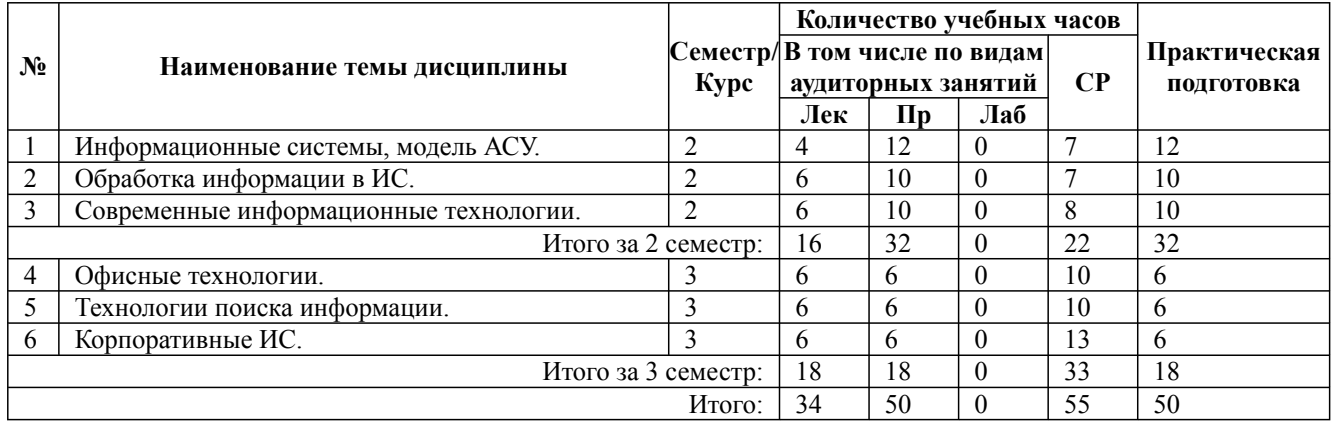

\* Практическая подготовка при реализации дисциплин организована путем проведения практических занятий и (или) выполнения лабораторных и (или) курсовых работ и предусматривает выполнение работ, связанных с будущей профессиональной деятельностью.

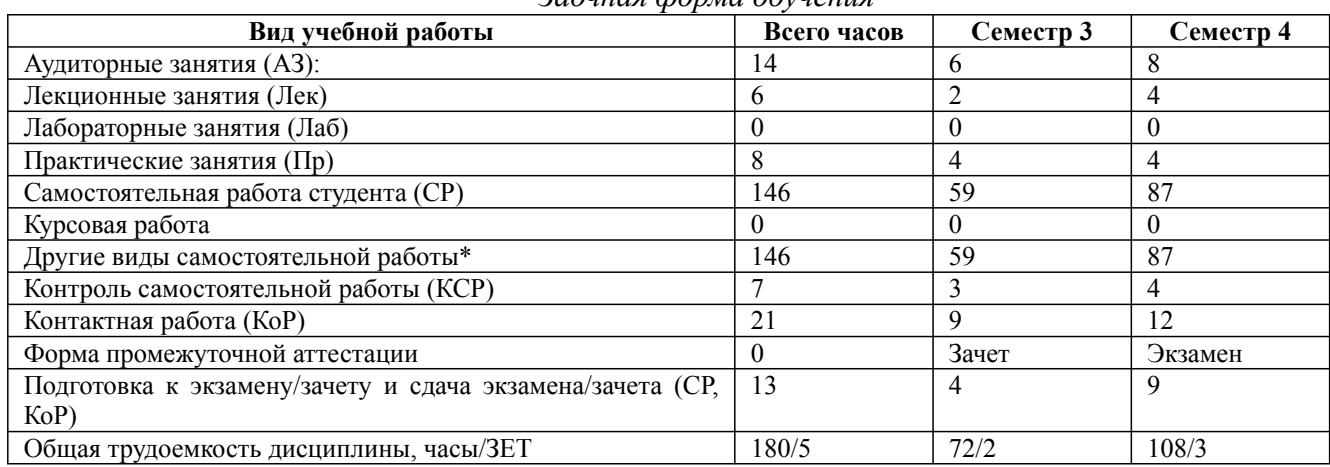

*Заочная форма обучения*

#### \* Подготовка к аудиторным занятиям

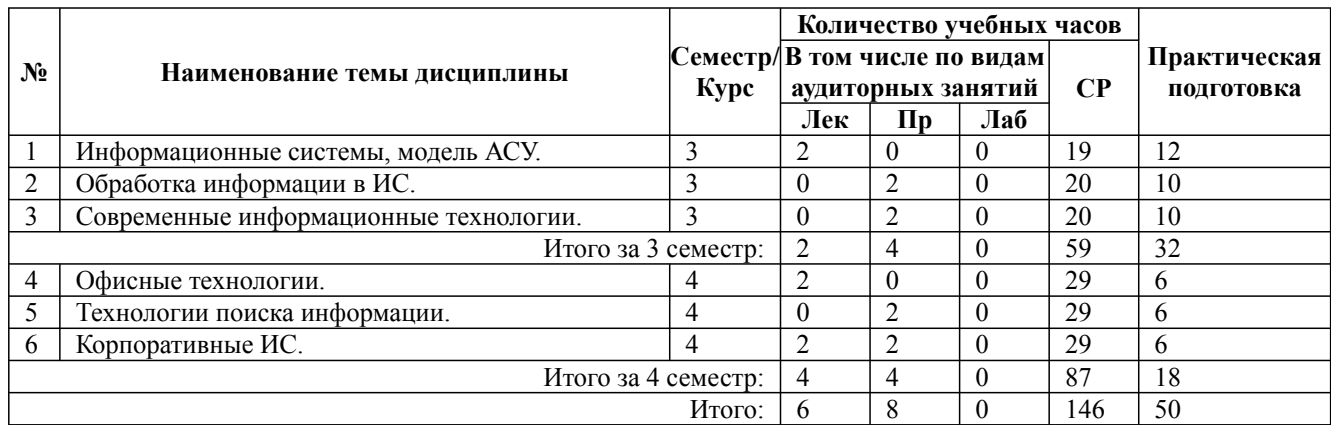

\* Практическая подготовка при реализации дисциплин организована путем проведения практических занятий и (или) выполнения лабораторных и (или) курсовых работ и (или) путем выделения часов из часов, отведенных на самостоятельную работу, и предусматривает выполнение работ, связанных с будущей профессиональной деятельностью.

#### **4. Способ реализации дисциплины**

Без использования онлайн-курса.

#### **5. Учебно-методическое обеспечение дисциплины:**

*Основная литература:*

1. ИНТЕЛЛЕКТУАЛЬНЫЕ СИСТЕМЫ И ТЕХНОЛОГИИ. Учебник и практикум для вузов / Станкевич Л. А. - Санкт-Петербургский политехнический университет Петра Великого (г. Санкт-Петербург)., 2022 г. - 397 c. - ISBN 978-5-534-02126-4 – Режим доступа: https://urait.ru/ book/intellektualnye-sistemy-i-tehnologii-489694

2. ИНФОРМАЦИОННЫЕ ТЕХНОЛОГИИ 7-е изд., пер. и доп. Учебник для вузов / Советов Б. Я., Цехановский В. В. - Санкт-Петербургский государственный электротехнический университет ЛЭТИ имени В.И. Ульянова (Ленина) (г. Санкт-Петербург)., 2022 г. - 327 c. - ISBN 978-5-534-00048-1 – Режим доступа: https://urait.ru/book/informacionnye-tehnologii-488865

3. ИНФОРМАЦИОННЫЕ СИСТЕМЫ И ТЕХНОЛОГИИ. ТЕОРИЯ НАДЕЖНОСТИ. Учебное пособие для вузов / Богатырев В. А. - Национальный исследовательский университет ИТМО (г. Санкт-Петербург)., 2022 г. - 318 c. - ISBN 978-5-534-00475-5 – Режим доступа: https://urait.ru/book/informacionnye-sistemy-i-tehnologii-teoriya-nadezhnosti-490026

#### *Дополнительная литература:*

1. ИНФОРМАЦИОННЫЕ СИСТЕМЫ И ТЕХНОЛОГИИ В ЭКОНОМИКЕ 3-е изд., испр. и доп. Учебное пособие для вузов / Нетёсова О. Ю. - Вологодская государственная молочнохозяйственная академия имени Н.В. Верещагина (г. Вологда)., 2022 г. - 178 c. - ISBN 978-5-534-08223-4 – Режим доступа: https://urait.ru/book/informacionnye-sistemy-i-tehnologii-vekonomike-491479

2. УПРАВЛЕНИЕ ДАННЫМИ 3-е изд., пер. и доп. Учебное пособие для вузов / Толстобров А. П. - Воронежский государственный университет (г. Воронеж)., 2022 г. - 272 c. - ISBN 978-5-534-14162-7 – Режим доступа: https://urait.ru/book/upravlenie-dannymi-496748

3. СИСТЕМЫ УПРАВЛЕНИЯ ТЕХНОЛОГИЧЕСКИМИ ПРОЦЕССАМИ И ИНФОРМАЦИОННЫЕ ТЕХНОЛОГИИ 2-е изд., испр. и доп. Учебное пособие для вузов / Троценко В. В., Федоров В. К., Забудский А. И., Комендантов В. В. - Омский государственный аграрный университет имени П.А. Столыпина (г. Омск).; Омский государственный технический университет (г. Омск)., 2022 г. - 136 c. - ISBN 978-5-534-09938-6 – Режим доступа: https://urait.ru/

book/sistemy-upravleniya-tehnologicheskimi-processami-i-informacionnye-tehnologii-492991

## **6. Перечень информационных технологий, используемых при осуществлении образовательного процесса по дисциплине, включая перечень программного обеспечения**

1. Операционная система

- 2. Пакет прикладных офисных программ
- 3. Антивирусное программное обеспечение
- 4. LMS Moodle

5. Вебинарная платформа

**7. Перечень ресурсов информационно-телекоммуникационной сети «Интернет», информационных справочных систем и профессиональных баз данных, необходимых для освоения дисциплины**

1. ibooks.ru : электронно-библиотечная система [Электронный ресурс] : профессиональная база данных. - Режим доступа: https://ibooks.ru. - Текст: электронный

2. Электронно-библиотечная система СПбУТУиЭ : электронно-библиотечная система [Электронный ресурс] : профессиональная база данных. - Режим доступа: http://libume.ru. - Текст: электронный

3. Юрайт : электронно-библиотечная система [Электронный ресурс] : профессиональная база данных. - Режим доступа: https://urait.ru. - Текст: электронный

4. eLibrary.ru : научная электронная библиотека [Электронный ресурс] : профессиональная база данных. - Режим доступа: http://elibrary.ru. - Текст: электронный

5. Архив научных журналов НЭИКОН [Электронный ресурс] : профессиональная база данных. - Режим доступа: arch.neicon.ru. - Текст: электронный

6. КиберЛенинка : научная электронная библиотека [Электронный ресурс] : информационная справочная система. - Режим доступа: http://cyberleninka.ru. - Текст: электронный

7. Лань : электронно-библиотечная система [Электронный ресурс] : профессиональная база данных. - Режим доступа: https://e.lanbook.com. - Текст: электронный

8. Math.Ru [Электронный ресурс] : информационная справочная система. - Режим доступа: http://www.math.ru/lib. - Текст: электронный

9. Российская национальная библиотека [Электронный ресурс] : информационная справочная система . - Режим доступа: http://nlr.ru. - Текст: электронный

10. Научная Россия [Электронный ресурс] : информационная справочная система . - Режим доступа: https://scientificrussia.ru. - Текст: электронный

11. Министерство цифрового развития, связи и массовых коммуникаций Российской Федерации: профессиональная база данных. - Режим доступа: https://digital.gov.ru. - Текст: электронный

12. Федеральная служба по надзору в сфере связи, информационных технологий и массовых коммуникаций: профессиональная база данных . - Режим доступа: https://rkn.gov.ru. - Текст: электронный

13. Math-Net.Ru: профессиональная база данных . - Режим доступа: https://www.mathnet.ru/. - Текст: электронный

#### **8. Материально-техническое обеспечение дисциплины**

1. Учебная аудитория для проведения занятий лекционного типа, семинарского типа практических занятий, для групповых и индивидуальных консультаций, текущего контроля и промежуточной аттестации, оборудованная: рабочими местами для обучающихся, оснащенными специальной мебелью; рабочим местом преподавателя, оснащенным специальной мебелью, персональным компьютером с возможностью подключения к сети «Интернет» и доступом к электронной информационно-образовательной среде Университета; техническими средствами

обучения - мультимедийным оборудованием (проектор, экран, колонки) и маркерной доской; лицензионным программным обеспечением

2. Помещение для самостоятельной работы, оборудованное специальной мебелью, персональными компьютерами с возможностью подключения к сети «Интернет» и доступом к электронной информационно-образовательной среде Университета, лицензионным программным обеспечением

3. При применении электронного обучения, дистанционных образовательных технологий используются: виртуальные аналоги учебных аудиторий - вебинарные комнаты на вебинарных платформах, рабочее место преподавателя, оснащенное персональным компьютером (планшет, мобильное устройство) с возможностью подключения к сети «Интернет», доступом к электронной информационно-образовательной среде Университета и к информационнообразовательному порталу Университета umeos.ru, веб-камерой, микрофоном и гарнитурой (в т.ч. интегрированными в устройствами), программным обеспечением; рабочее место обучающегося оснащено персональным компьютером (планшет, мобильное устройство) с возможностью подключения к сети «Интернет», доступом к электронной информационнообразовательной среде Университета и к информационно-образовательному порталу Университета umeos.ru, веб-камерой, микрофоном и гарнитурой (в т.ч. интегрированными в устройства). Авторизация на информационно-образовательном портале Университета umeos.ru и начало работы осуществляются с использованием персональной учетной записи (логина и пароля). Лицензионное программное обеспечение

#### **9. Оценочные материалы по дисциплине**

Описание оценочных средств (показатели и критерии оценивания, шкалы оценивания) представлено в приложении к основной профессиональной образовательной программе «Каталог оценочных средств текущего контроля и промежуточной аттестации».

Процедуры оценивания знаний, умений, навыков и (или) опыта деятельности приводятся в соответствующих методических материалах и локальных нормативных актах Университета.

Для оценивания учебных достижений студентов в Университете действует балльнорейтинговая система.

Если оценка, соответствующая набранной в семестре сумме рейтинговых баллов, удовлетворяет студента, то она является итоговой оценкой по дисциплине при проведении промежуточной аттестации в форме экзамена/зачета с оценкой/зачета.

Условием сдачи экзамена/зачета с оценкой/зачета с целью повышения итоговой оценки по дисциплине является сдача студентом экзамена, за который он получает экзаменационные баллы без учета баллов, полученных за текущий контроль:

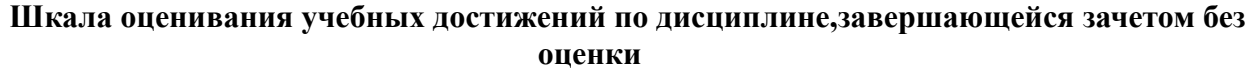

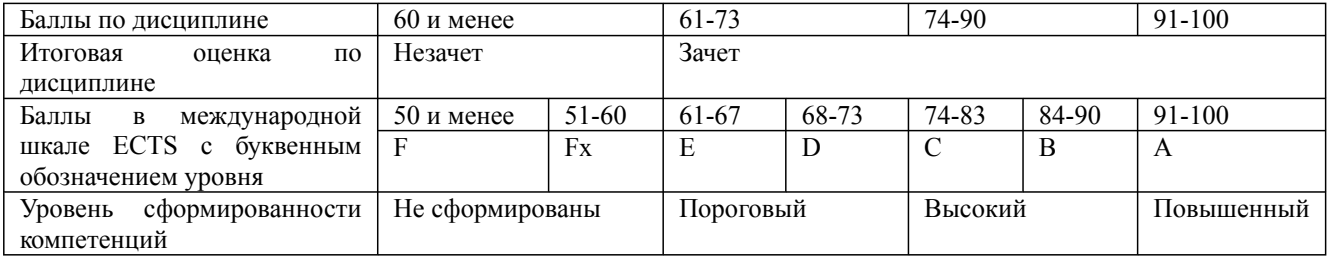

#### **Шкала оценивания учебных достижений по дисциплине, завершающейся экзаменом/ зачетом с оценкой**

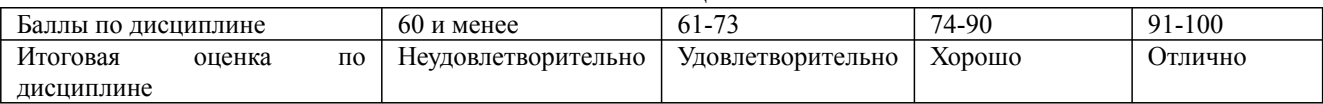

Дисциплина: Б1.О.15 Информационные системы и технологии Форма обучения: очная, заочная Разработана для приема 2019/2020, 2020/2021 учебного года

Обновлена на 2023/2024 учебный год

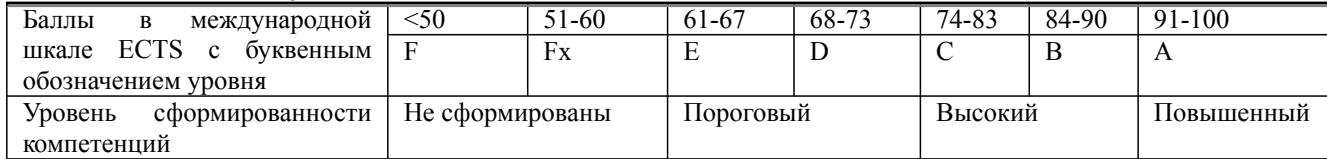

#### **9.1. Типовые контрольные задания для текущего контроля Доклад, сообщение / Реферат №1**

- 1. Развитие Internet в России.
- 2. Анализ информационных услуг российской части Internet.
- 3. Сравнительный анализ поисковых систем Internet.
- 4. Телеконференции в Internet.
- 5. Программные средства электронной почты.
- 6. Обмен файлами в Internet.
- 7. Развитие систем электронного документооборота
- 8. Информационная безопасность в управлении информационными системами

## **Доклад, сообщение / Реферат №2**

1. Внедрение информационных систем электронного декларирования, предварительного информирования, удаленного декларирования.

- 2. Использование программы МS Project в логистике.
- 3. Сравнительный анализ сетевых операционных систем.
- 4. Создание информационных систем на основе электронной таблицы Excel.
- 5. Создание информационных систем на основе СУБД Access.
- 6. Использование прикладных программ на базе GPS, Glonass в транспортной логистике
- 7. Средства разработки Internet-приложений.
- 8. Пользовательские программные средства для работы в Internet.
- 9. Решение оптимизационных задач с помощью электронной таблицы Excel.
- 10. Концепция корпоративных сетей Интранет.
- 11. Решение оптимизационных задач с помощью электронной таблицы Excel.

## **Собеседование, опрос / Контрольная работа №1**

## **Вариант №1. «Система анализа продаж билетов на подвижной состав»**

Написать Web-приложение для обеспечения возможности продажи билетов на поезд. Предусмотреть две роли: администратор и клиент. Для клиента предусмотреть возможность регистрации в системе.

Администратор заполняет расписание движения, указывая:

- 1. маршрут, с указанием станции отправления и станции прибытия;
- 2. расписание движения для каждого маршрута (не менее 3 записей);
- 3. схема вагонов (не менее 3 мест), с указанием стоимости каждого места;
- 4. состав поезда на маршруте как количество и тип вагонов (не менее 3).

Клиент может

- просмотреть список маршрутов, а также свободных и занятых мест;
- приобрести билет на поезд
- сдать ранее приобретенный билет.

Система должна предотвращать возможность дублирования билетов на одно и то же место.

Администратору предоставляется возможность просмотра статистики о проданных билетах в следующих разрезах:

- 1. период;
- 2. поезд;
- 3. расписание;
- 4. вагон;

 $\overline{5}$ . место.

## Представление статистики в виде графиков приветствуется.

#### **Вариант №2. «Система анализа продаж книжных товаров»**

Написать Web-приложение для обеспечения возможности аналитики продаж книг. Предусмотреть две роли: администратор и клиент. Для клиента предусмотреть возможность регистрации в системе.

Администратор заполняет основную информацию о книгах:

- 1. название;
- 2. жанр (от 1 до 3-х);
- 3. год выпуска;
- 4. цена.
- 5. обложка в виде картинки

Клиент при входе в систему может формировать корзину покупок и оформить покупку книг из набранной корзины. Система автоматически формирует для клиента книжную витрину. Витрина по желанию клиента может формироваться

- 1. по объему проданных книг;
- 2. по жанру;
- 3. по году выпуска;
- 4. по цене на книгу;
- 5. по частоте просмотра книг.

Сортировку в витрине по возрастанию или убыванию необходимо доверить клиенту. Администратор должен иметь возможность просматривать статистику по продажам книг в разрезе жанра, года выпуска, цены. Представление статистики в виде графиков приветствуется.

#### **Собеседование, опрос / Контрольная работа №2**

#### **Вариант №1. «Система анализа комплектации товара»**

Написать Web-приложение для обеспечения возможности комплектации компьютера и дальнейшей его покупки. Предусмотреть две роли: администратор и клиент. Для клиента предусмотреть возможность регистрации в системе

Администратор заполняет основную информацию о комплектующих компьютера:

1. наименование;

2. основные характеристики (не менее 5 для каждого комплектующего);

3. цена за комплектующее при продаже как отдельный товар;

4. цена за комплектующее при продаже в комплекте.

Администратор также должен иметь возможность составлять готовую сборку компьютера из имеющихся комплектующих.

Клиент входит в систему и может сформировать заказ на компьютер, выбирая комплектующие из представленного набора. Клиенту должно быть представлены возможности:

1. выбора компьютера заранее подготовленной комплектации;

2. самостоятельно выбирать комплектующие для компьютера. При этом должна появляться подсказка о тех типах комплектующих, которые еще не добавлены в список.

3. видеть список наиболее часто приобретаемых комплектующих выбранного типа по результатам предыдущих продаж.

Администратор должен иметь возможность просматривать статистику выбора пользователей в разрезе популярности отдельных комплектующих, общей стоимости собранных компьютеров по дням. Представление статистики в виде графиков приветствуется.

#### **Вариант №2. «Система проведения online-тестирования»**

Написать Web-приложение, позволяющее проводить тестирование. Предусмотреть две роли: преподаватель и слушатель. Для слушателя предусмотреть возможность регистрации в системе.

Преподаватель должен иметь возможность добавлять в программу вопросы (указывая при этом варианты ответов и отмечая правильный вариант, количество вариантов ответов варьируется от

Дисциплина: Б1.О.15 Информационные системы и технологии Форма обучения: очная, заочная

Разработана для приема 2019/2020, 2020/2021 учебного года

Обновлена на 2023/2024 учебный год

## 2 до 5). Каждый вопрос должен содержать информацию:

1. раздел вопроса (не менее 5), т.е. математика, физика и т.д.;

2. уровень сложности (не менее 5), с соответствующими весовыми коэффициентами;

3. ценность каждого ответа (от 0 до 10 баллов);

Слушатели проходят тестирование, отвечая на эти вопросы и получая оценку в виде конечного количества баллов, представленную в разрезе всех разделов, учитывая уровень сложности. Программа должна:

- запоминать на каком вопросе слушатель вышел из программы, чтобы дать ему возможность продолжить тестирование в следующем сеансе работы с системой;

- предоставлять преподавателю общую статистику по пройденным тестам и общую сумму баллов за все тесты как для одного слушателя, так и суммарную по всем слушателям. Представление статистики в виде графиков приветствуется.

## **Вариант №3. «Система анализа движений маршрутных средств»**

Написать Web-приложение, позволяющее проводить анализ движения маршрутных транспортных средств на маршруте. Предусмотреть две роли: администратор и клиент. Для клиента предусмотреть возможность регистрации в системе

Администратор должен иметь возможность составлять транспортные маршруты и добавлять:

1. остановки (не менее 20) с указанием названия и координат точки на карте;

2. маршруты (не менее 10) в виде списка из остановок с указанием стоимости проезда от одной до следующей остановки;

3. график движения по маршруту с указанием времени прибытия и отправления к/от каждой остановки

Клиент имеет возможность:

1. просматривать маршруты движения

2. заказывать билеты для проезда по маршруту с выбором начальной и конечной остановок.

Администратору предоставить возможность построения карты движений маршрутов с указанием цветных отрезков маршрута (цвет указывает интенсивность покупок билетов с указанием количества проданных билетов).

## **Вариант №4. «Система составления концерта по заявкам»**

Разработать Web-приложение для формирования программы концерта по заявкам. Предусмотреть две роли: администратор и клиент. Для клиента предусмотреть возможность регистрации в системе

Администратор должен иметь возможность добавления песни с указанием:

- 1. наименование;
- 2. исполнитель (не менее 5);
- 3. жанр (не менее 5);
- 4. год выпуска;
- 5. альбом;
- 6. язык (не менее 3).

Администратору предоставляется возможность старта и завершения процесса голосования за представленные песни.

Клиенты выбирают песни из предложенного списка (или добавляют свои). Каждый пользователь может выбрать любое количество песен. Когда время подачи заявок оканчивается, формируется программа концерта, включающая песни, набравшие наибольшее число заявок (количество песен определяется заранее). В программе концерта не должен повторяться один исполнитель более 2-х раз, а композиция более одного раза.

Администратор также может посмотреть статистические данные по заявкам в разрезе исполнителя, жанра, года выпуска, альбома, языка. Графическое представление статистики

#### приветствуется.

## **Вариант №5. «Система анализа проведения торгов»**

Написать Web-приложение для проведения торгов по заявкам. Предусмотреть две роли: администратор и клиент. Для клиента предусмотреть возможность регистрации в системе. Участники (клиенты) подают заявки на продажу и закупку товара.

Администратор должен иметь возможность добавлять в программу заявленные клиентами лоты с указанием:

- 1. наименования;
- 2. типа (не менее 5);
- 3. начальной стоимости.
- 4. времени торгов по лоту

Также администратор определяет вид торгов: на повышение или понижение стоимости.

Система предоставляет возможность клиентам делать заявки на покупку лота. Клиенты должны видеть ход торгов (поступавшие заявки, текущую стоимость). В конце определенного периода торгов система фиксирует покупателя, назначившего максимальную (минимальную) стоимость. Результаты уже завершившихся торгов необходимо представлять клиентам на отдельной странице ресурса.

## **Вариант №6. «Система формирования мультимедийного календаря событий»**

Разработать Web-приложение для формирования мультимедийных календарей с временной шкалой. Пользователь, зарегистрированный в системе, может формировать и редактировать свои календари, которые представляют собой совокупность событий, проиллюстрированных текстовой или мультимедийной информацией. Каждое событие может включать:

- 1) Дату события
- 2) Описание события

3) Мультимедийное оформление (ссылка на картинку, видеоролик, фрагмент карты) события

События календаря должны отображаться последовательно, по очереди даты событий, синхронизируясь с отображаемой в нижней части временной шкалой. Для каждого календаря предусмотреть возможность просмотра в режиме автоматической смены событий, а также в режиме ручной смены событий по нажатию на кнопки вперед и назад.

Предусмотреть возможность для сторонних (в том числе незарегистрированных) пользователей системы просматривать созданные в системе календари.

## **Вариант №9. «Система подписки на мультимедийные сервисы»**

Написать Web-приложение для просмотра (прослушивания) посетителями мультимедийного контента. Предусмотреть две роли: администратор и клиент. Для клиента предусмотреть возможность регистрации в системе. Администратор должен иметь возможность:

- добавлять и удалять мультимедийный контент (видео и аудио ресурсы). для каждого ресурса необходимо определить название, тип (аудио или видео), жанр, тип доступа (доступен всем или по разрешению администратора);

- редактировать информацию об уже добавленных ресурсах;

разрешать или запрещать зарегистрированным пользователям доступ к тому или иному ресурсу или ресурсам определенного жанра.

- просматривать статистику (самые популярные ресурсы и жанры, самые активные клиенты). Клиентам предоставляются возможность:

- 1. Просмотра тех ресурсов, которые разрешены ему администратором;
- 2. Просмотра списка всех ресурсов;

## 3. Отправлять администратору заявки на право доступа к заинтересовавшему ресурсу.

#### **Вариант №7. «Система адаптивного наполнения контента для клиента»**

Разработать Web-приложение для адаптивного наполнения страниц по запросу клиента.

Дисциплина: Б1.О.15 Информационные системы и технологии Форма обучения: очная, заочная

Разработана для приема 2019/2020, 2020/2021 учебного года

Обновлена на 2023/2024 учебный год

Предусмотреть две роли: администратор и клиент. Для клиента предусмотреть возможность регистрации в системе.

Администратор может редактировать (добавлять, удалять) перечень информационных потоков (RSS-рассылок), доступных клиентам.

Клиент должен иметь возможность:

1) Осуществлять выбор тех информационных потоков, которые он хотел бы видеть на странице ресурса, а также порядок их следования друг за другом

2) Просматривать новости из выбранных информационных потоков в специальном разделе ресурса

Администратор должен иметь возможность просматривать статистику частоты использования зарегистрированных информационных потоков.

**Студент может предложить свой вариант задания к контрольной работе. Основные требования – разрабатываемый ресурс должен быть динамическим, интерактивным, многопользовательским. Перед началом выполнения обязательно согласовать задание с преподавателем.**

Примерные вопросы к контрольной работе

1. Опишите архитектуру вашего приложения. Каково назначение каждого из модулей приложения?

2. Обоснуйте выбранное вами распределение функций между клиентской и серверной частью web-приложения.

3. Какие технологии используются в вашем приложении для обмена данными между клиентской и серверной стороной. Чем обоснован их выбор?

4. Какой инструментарий работы с хранилищами данных вы использовали в коде своего приложения? Опишите его возможности.

5. Как меры повышения эффективности работы Web-приложения (время обработки запросов, потребляемый объем трафика, адаптация к условиям отображения) вы применяли при разработке?

6. Опишите модель угроз, предусмотренную вашей программной реализацией. Какие средства защиты от угроз предусмотрен в вашем Webприложении?

7. Опишите инструментальные средства, использованные вами при разработке Webприложения.

8. Какие усовершенствования можно запланировать для дальнейшего развития вашей программной системы?

## **Коллоквиум/ Проект (групповой проект) №1**

- 1. Решение оптимизационных задач с помощью электронной таблицы Excel.
- 2. Концепция корпоративных сетей Интранет.
- 3. Инструментальные средства создания WEB.
- 4. Создание информационных систем на основе Microsoft Office.
- 5. Решение задач коммерческой деятельности с помощью имитационного моделирования.
- 6. Использование технологий штрихкодирования в управлении складом
- 7. Применение технологии RFID.
- 8. Развитие облачных технологий и применение их в логистических системах
- 9. Информационные логистические технологии ERP, DRP, MRP, SCM, CRM.
- 10. Основные принципы построения корпоративных информационных систем (КИС)
- 11. Проблемы интеграции в построении корпоративных информационных систем (КИС).

#### **Коллоквиум/ Проект (групповой проект) №2**

Автоматизация складских операций.

- 2. Информационные технологии при обработке деловой документации.
- 3. Работа с интернет ресурсом moysklad.ru.

Дисциплина: Б1.О.15 Информационные системы и технологии Форма обучения: очная, заочная

Разработана для приема 2019/2020, 2020/2021 учебного года

Обновлена на 2023/2024 учебный год

- 4. Решение задачи АВС анализ с использованием ИТ.
- 5. Решение задачи XYZ анализ с использованием ИТ.
- 6. Провайдер услуг доступа к приложениям, расположенным на удаленном от
- 7. потребителя сервере, через Интернет или частную сеть (АSP).
- 8. Стандарт MRP II.
- 9. Автоматизированные информационные технологии в экономике.
- 10. Интерактивные модели маркетинговых решений на виртуальных рынках.
- 11. Аппаратные средства локальных сетей.
- 12. Возможности программы MOYSKLAD.

## **Расчетно-графическая работа №1**

## **Задача 1**

Определить средний. максимальный и минимальный оклад сотрудников (Функции МАКС, МИН, СРЗНАЧ). Определить скольким сотрудникам была выписана премия (функция СЧЕТЗ). Определить количество сотрудников и объем заработной платы по каждому отделу. (функции СЧЕТЕСЛИ, СУММЕСЛИ). Постройте круговую диаграмму, которая продемонстрирует распределение заработной оплаты между сотрудниками.

## **Задача 2**

В экзаменационной ведомости по результатам сдачи экзаменов подсчитать количество хороших, отличных, удовлетворительных и неудовлетворительных оценок, а также число неявок. Использовать функцию СЧЕТЕСЛИ. Постройте круговую диаграмму, которая характеризовала бы распределение оценок в группе.

## **Задача 3**

Провести анализ товарооборота. Используя функцию СУММЕСЛИ, определить, на какую сумму было продано товаров каждым сотрудником. Используя функции СЧЕТЗ и СРЗНАЧ определить общее количество сотрудников и средний товарооборот. Постройте круговую диаграмму, которая продемонстрирует распределение товарооборота между сотрудниками.

#### **Задача 4**

Провести анализ товарооборота. Используя функцию СУММЕСЛИ, определить, какое количество товаров было продано по каждому виду товара. Используя функцию МАХ и МИН, определить самый дорогой и самый дешевый товар. Постройте круговую диаграмму, которая продемонстрирует долю проданного товара.

## **Задача 5**

Провести анализ товарооборота. Для анализа использовать таблицу приложения 1 Используя функцию СУММЕСЛИ определить, на какую общую сумму было продано товаров каждой фирме. Используя функции СЧЕТЗ и СРЗНАЧ определить, общее количество фирм и средний товарооборот с каждой фирмой. Постройте круговую диаграмму, которая продемонстрирует распределение товарооборота между фирмами.

#### **Задача 6**

С целью увеличения товарооборота на оптовой базе установлены торговые скидки. Если определенный вид товара покупается на сумму более чем 10 тыс. рублей, назначается скидка. Рассчитать сумму продаж с учетом скидки, используя функцию ЕСЛИ. Применить денежный формат Рубли. Постройте гистограмму, характеризующую долю каждого товара в общем объеме продаж.

#### **Задача 7**

Прогрессивный налог облагает доходы предприятий свыше 100 тыс. рублей 25% -ой ставкой налога. Если доход меньше или равен 100 тыс. руб., то налог на доход равняется 15%. Рассчитать сумму налога. Применить денежный формат Рубли. Постройте сравнительную гистограмму налогов.

#### **Задача 8**

В торговой фирме перед Новым Годом устроена праздничная распродажа. Рассчитать сумму

Дисциплина: Б1.О.15 Информационные системы и технологии Форма обучения: очная, заочная Разработана для приема 2019/2020, 2020/2021 учебного года Обновлена на 2023/2024 учебный год

продаж с учетом скидки, назначаемой в период распродажи. В функции ЕСЛИ для описания условий использовать логическую функцию И. Применить денежный формат Рубли.

## **Задача 9**

В торговой фирме установлены дни распродаж последние числа месяца. Рассчитать сумму продаж с учетом скидки, назначаемой в дни распродажи. Для описания условий в функции ЕСЛИ использовать логическую функцию ИЛИ. Применить денежный формат Рубли.

## **Задача 10**

К 8 марта руководство предприятия решило выплатить премии всем женщинам. Графу: Пол заполнить связыванием. Рассчитать премию, используя функцию ЕСЛИ.

## **Задача 11**

К 23 февраля руководство предприятия решило выплатить премии всем участникам военных операций Графу: Участник ВОВ и др. заполнить связыванием. Рассчитать премию, используя функцию ЕСЛИ.

## **Задача 12**

В связи с началом нового учебного года руководство предприятия приняло решение всем штатным сотрудникам выплатить социальную надбавку на детей в объеме 1 тыс руб. на 1 ребенка. Графы: Принадлежность к штату, Количество детей и Оклад заполнить связыванием. Рассчитать выплаты на детей используя логические функции ЕСЛИ, И Итого= Оклад+Выплаты на детей. Применить денежный формат Рубли. Отобразите распределение заработной платы в виде гистограммы.

## **Задача 13**

В конце года руководство предприятия приняло решение выделить персональные надбавки в объеме месячного оклада сотрудникам, проработавшим ровно 10 лет или 20 лет на данном предприятии. Графы: Год приема на работу и Оклад заполнить связыванием. Рассчитать персональную надбавку, используя логические функции ЕСЛИ, ИЛИ Итого= Оклад+ Персональная надбавка. Применить денежный формат Рубли. Расчет выплат за декабрь месяц 2003 года. Отобразите распределение заработной платы в виде гистограммы.

## **Задача 14**

С целью уменьшения текучести кадров администрация фирмы решила выплачивать надбавку за непрерывный стаж работы на своем предприятии. 10% надбавка к окладу выплачивается работнику, если он проработал на предприятии не менее пяти лет. Если работник проработал на предприятии свыше 10 лет, то надбавка –20%. Провести расчет оклада с учетом надбавки. Использовать вложенную функцию ЕСЛИ. Применить денежный формат Рубли. Отобразите распределение заработной платы в виде гистограммы.

## **Задача 15**

С целью уменьшения текучести кадров администрация фирмы решила выплачивать надбавку за непрерывный стаж работы на своем предприятии. 10% надбавка к окладу выплачивается работнику, если он проработал на предприятии не менее пяти лет. Если работник проработал на предприятии свыше 10 лет, то надбавка — 20%. Если работник проработал на предприятии свыше 20 лет, то надбавка — 30%. Провести расчет оклада с учетом надбавки за стаж. При расчетах использовать вложенную функцию ЕСЛИ. Отобразите распределение заработной платы (выплаты) в виде гистограммы.

## **Доклад, сообщение / Реферат №3**

- 1. Информационные технологии организационного управления.
- 2. Корпоративные информационные технологии
- 3. Информационные технологии в промышленности и экономике
- 4. Информационные технологии автоматизированного проектирования
- 5. Программные средства информационных технологий
- 6. Технические средства информационных технологий
- 7. Этапы эволюции информационных технологий
- 8. Геоинформационные технологии. Основные понятия

Дисциплина: Б1.О.15 Информационные системы и технологии Форма обучения: очная, заочная

Разработана для приема 2019/2020, 2020/2021 учебного года

Обновлена на 2023/2024 учебный год

- 9. Геоинформационные системы в экологии и природопользовании
- 10. Геоинформационные системы в ведении земельных кадастров
- 11. CASE технологии
- 12. Основные стандарты мультимедиа технологий
- 13. Аппаратные средства мультимедиа технологий
- 14. Компьютерные сети. Основные понятия

## **Доклад, сообщение / Реферат №4**

- 1. Глобальные компьютерные сети
- 2. Локальные компьютерные сети
- 3. Топология локальных компьютерных сетей (шина, кольцо, звезда)
- 4. Архитектура компьютерных сетей.
- 5. Инструментальные программные средства для создания экспертных систем.
- 6. Иерархические классификационные системы
- 7. Системы автоматизированного проектирования в машиностроении
- 8. Автоматизированные системы управления технологическими процессами
- 9. Информационносправочные системы и информационно поисковые технологии
- 10. Системы автоматизации документооборота и учета
- 11. Экспертные системы в отраслях народного хозяйства
- 12. Информационные сетевые технологии

## **Расчетно-графическая работа №2**

Провести расчёты, согласно варианту, реализовать расчёт в excel, написать программу расчёта оптимизируемых параметров на ЯВУ. Примеры расчёта и задания представлены ниже.

Экономическая формулировка оптимизационной задачи состоит в том, чтобы найти оптимальное соотношение параметров системы при имеющихся ограничениях, наложенных на возможные состояния системы.

Математическая модель задач этого типа представляется в виде общей задачи линейного программирования, которая состоит в определении максимального (минимального) значения целевой функции:

$$
F = \sum_{i=1}^n c_i x_i
$$

при ограничениях

$$
\sum_{i=1}^{n} a_{ij} x_i \le b_j, \quad \left(j = \overline{1,k}\right),
$$
  

$$
\sum_{i=1}^{n} a_{ij} x_i = b_j \quad \left(j = \overline{k+1,m}\right),
$$
  

$$
x_i \ge 0 \quad \left(i = \overline{1,l}, l \le n\right),
$$

 $r_{\text{max}} a_{ii}, b_i, c_i$ - заданные постоянные величины и  $k \leq m$ . В общем виде задача нелинейного программирования  $f = f(x_1, x_2, ..., x_n),$  $g_j(x_1, x_2,...,x_n) = b_j, \quad (j = \overline{1,m}).$ 

После математической формализации экономической задачи необходимо перейти к компьютерному моделированию. На чистом листе Excel необходимо создать шаблон модели, то есть в виде формул и соотношений описать математическую формулировку задачи. Затем необходимо выбрать пункт меню: Сервис - Поиск решения, в результате открывается диалоговое окно «Поиск решения» (рис. 1). Используя созданный шаблон и предлагаемый диалог, построить оптимизационную модель.

Дисциплина: Б1.О.15 Информационные системы и технологии

Форма обучения: очная, заочная

Разработана для приема 2019/2020, 2020/2021 учебного года

Обновлена на 2023/2024 учебный год

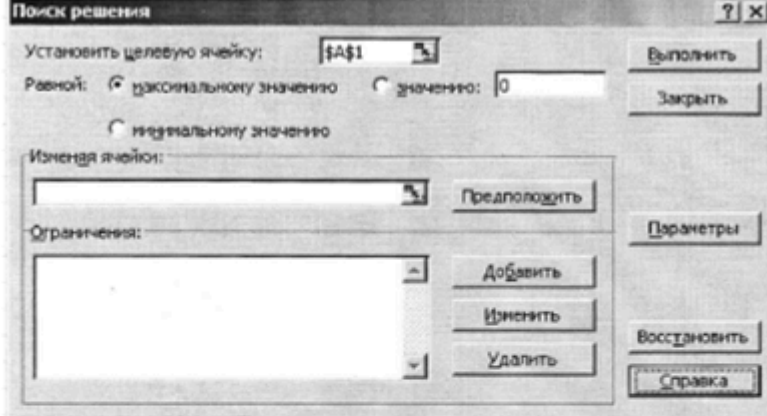

Рис. 1. Диалоговое окно «Поиск решения»

Рассмотрим более подробно параметры диалогового окна «Поиск решения».

Установить целевую ячейку. Служит для указания целевой ячейки, значение которой необходимо максимизировать, минимизировать или установить равным заданному числу. Эта ячейка должна содержать формулу.

Равной. Служит для выбора варианта оптимизации значения целевой ячейки (максимизация, минимизация или подбор заданного числа). Чтобы установить число, введите его в поле.

Изменяя ячейки. Служит для указания ячеек, значения которых изменяются в процессе поиска решения до тех пор, пока не будут выполнены наложенные ограничения и условие оптимизации значения ячейки, указанной в поле Установить целевую ячейку.

Предположить. Используется для автоматического поиска ячеек, влияющих на формулу, ссылка на которую дана в поле Установить целевую ячейку. Результат поиска отображается в поле Изменяя ячейки.

Ограничения. Служит для отображения списка граничных условий поставленной задачи.

Добавить. Служит для отображения диалогового окна Добавить ограничение.

Изменить. Служит для отображения диалоговое окна Изменить ограничение.

Удалить. Служит для снятия указанного ограничения.

Выполнить. Служит для запуска поиска решения поставленной задачи.

Закрыть. Служит для выхода из окна диалога без запуска поиска решения поставленной задачи. При этом сохраняются установки сделанные в окнах диалога, появлявшихся после нажатий на кнопки Параметры, Добавить, Изменить или Удалить.

Параметры. Служит для отображения диалогового окна Параметры поиска решения, в котором можно загрузить или сохранить оптимизируемую модель и указать предусмотренные варианты поиска решения.

Восстановить. Служит для очистки полей окна диалога и восстановления значений параметров поиска решения, используемых по умолчанию.

Реализацию описанного метода моделирования рассмотрим на примере оптимизации структуры производства предприятия.

#### 2. Модель оптимизации структуры производства

Постановка задачи: Автомобильный завод выпускает микроавтобусы, грузовики и внедорожники, используя общий склад комплектующих. С учетом ограниченности запаса необходимо найти оптимальное соотношение объемов выпуска изделий, при котором прибыль от реализации будет максимальной. Следует учитывать уменьшение удельной прибыли при увеличении объемов производства в связи с дополнительными затратами на сбыт. Численные значения норм расхода и складские запасы комплектующих, а также цен на готовую продукцию взять из таблицы 1.

Таблица 1

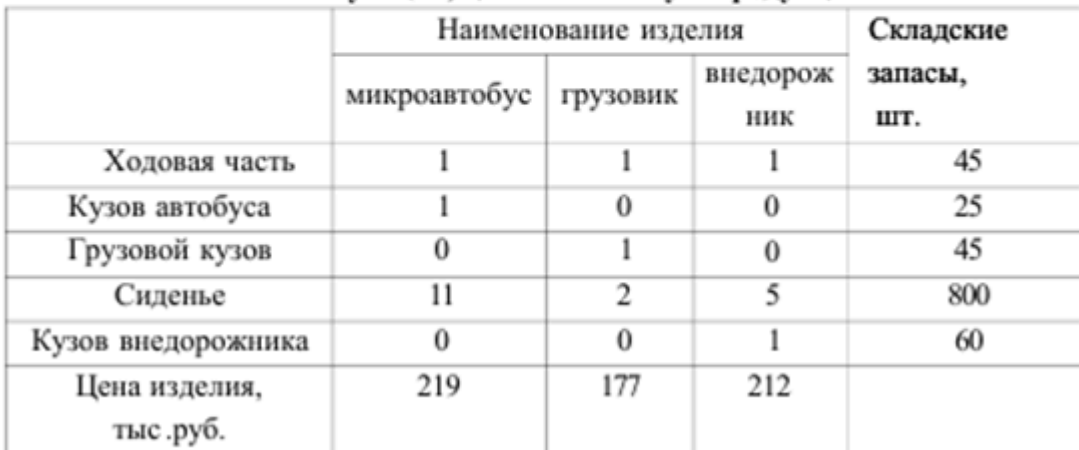

Численные значения норм расхода и складские запасы комплектующих, цены на готовую продукцию

Уменьшение коэффициента отдачи - 0,9.

Решение задачи: поставленную задачу будем решать методом, описанным в предыдущем пункте.

#### Строим математическую модель

Обозначим за х|, х, х, искомые объемы производства микроавтобусов, грузовиков и внедорожников (переменные, по которым мы будем проводить оптимизацию), тогда целевая функция с учетом дополнительных затрат на сбыт примет вид:

 $F = 219$ \*!"' + 177x.''' + 212x.<sup>o</sup>" -> max

для ограниченных складских запасов справедливы следующие соотношения:

 $X_1 + x_1 + x_2 < 45$ ,  $x < 25$ ,  $x. < 45.$  $1 \text{ H} + 2 \text{ x} + 5 \text{ x} < 800.$  $x_{0}$  < 60.

#### Строим компьютерную модель

Для этого необходимо создать шаблон на листе Excel, который и будет являться компьютерной моделью решаемой нами задачи, в которой описана приведенная выше математическая модель (рис. 2). В таблице 2 представлены значения формул в ячейках листа, по которым будет вестись расчет.

Таблица 2

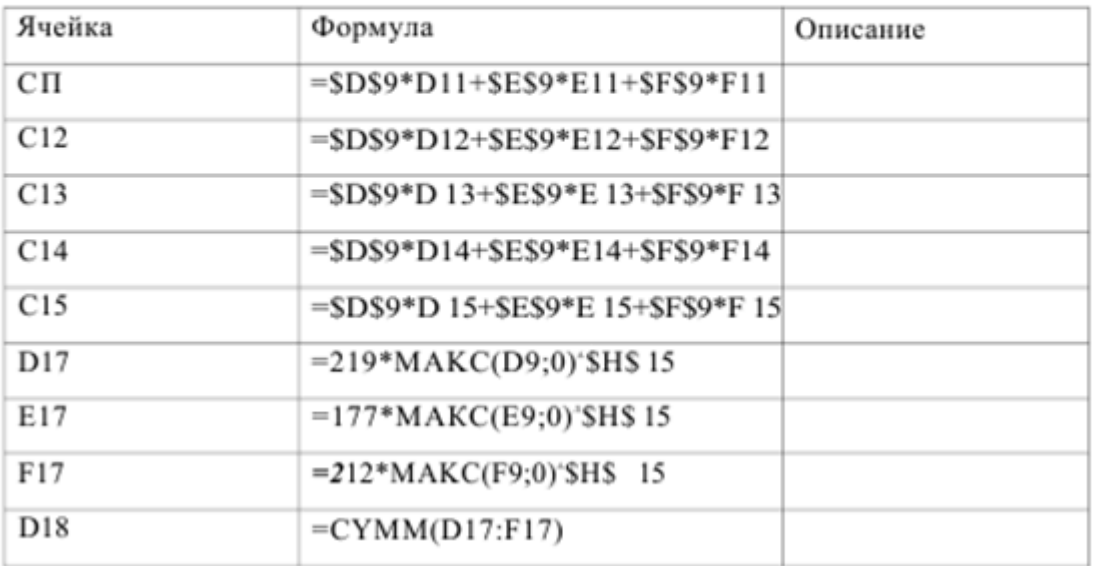

#### Значения формул в ячейках листа

Дисциплина: Б1.О.15 Информационные системы и технологии

Форма обучения: очная, заочная

Разработана для приема 2019/2020, 2020/2021 учебного года

Обновлена на 2023/2024 учебный год

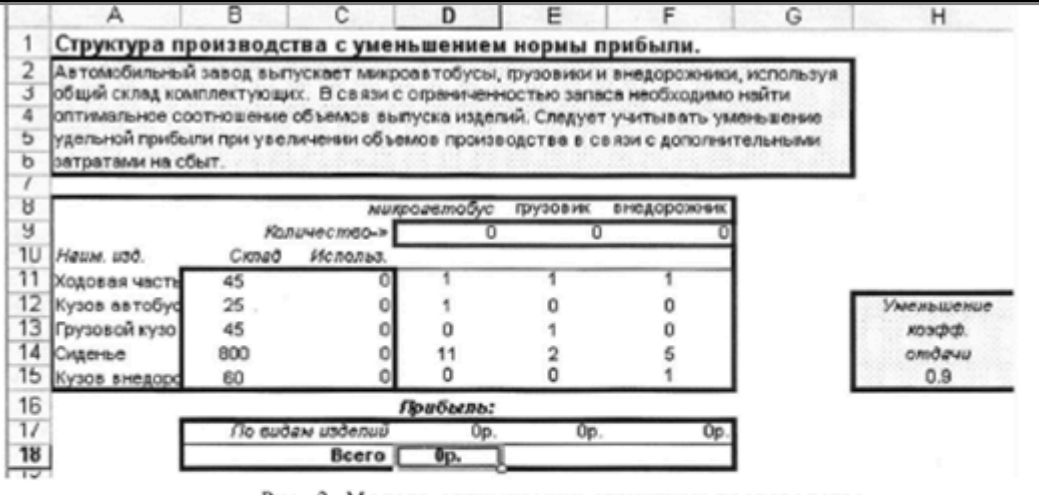

Рис. 2. Модель оптимизации структуры производства

Сейчас в соответствии с алгоритмом необходимо выбрать пункт меню: Сервис - Поиск решения, в результате открывается диалоговое окно «Поиск решения». Для решаемой задачи мы должны использовать пример заполнения диалогового окна «Поиск решения» для листа «Структура производства», то есть если после открытия диалогового окна «Поиск решения» оно оказалось незаполненным, то его следует заполнить в соответствии с примером, приведенным на рис. 3.

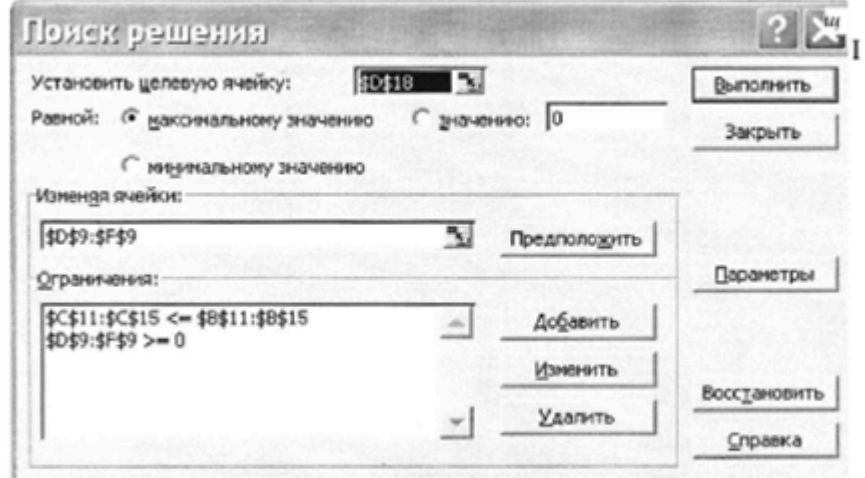

Рис. 3. Пример заполнения окна «Поиск решения»

Затем следует нажать «Выполнить». В результате получается (рис. 4):

Дисциплина: Б1.О.15 Информационные системы и технологии

Форма обучения: очная, заочная

Разработана для приема 2019/2020, 2020/2021 учебного года

Обновлена на 2023/2024 учебный год

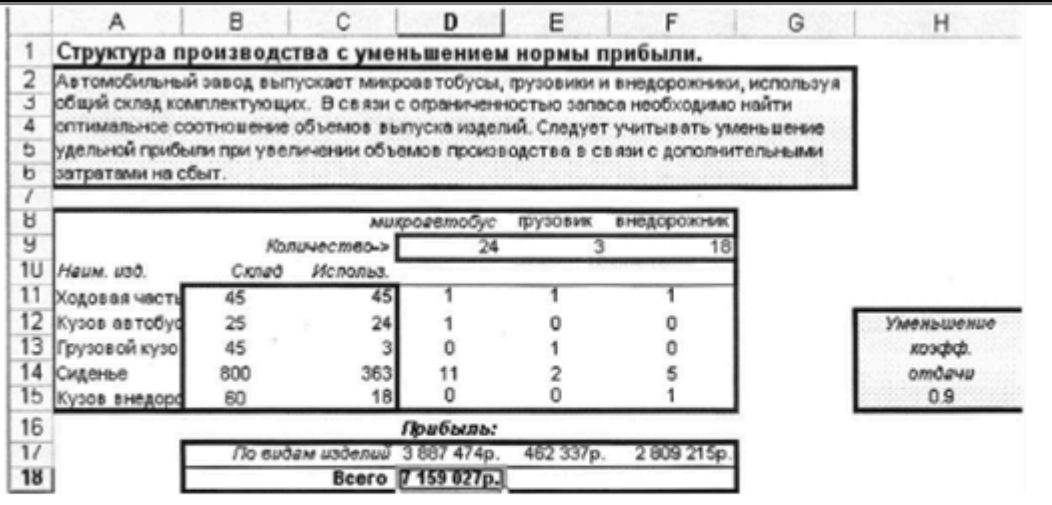

Рис. 4. Результаты оптимизации структуры производства

при производстве микроавтобусов - 24 единицы, грузовиков - 3 единицы, внедорожников - 18 единиц прибыль составит 7159 тыс. руб. с учетом дополнительных затрат на сбыт.

Рассматривая следующие оптимизационные модели, представленные в настоящих методических рекомендациях, ограничимся лишь постановкой задачи и интерпретацией результатов компьютерного моделирования. Так как методика решения ниже следующих задач аналогична приведенной методике.

#### 2.1. Практическое задание № 1

Взяв в качестве примера описанную выше задачу необходимо решить подобную. Исходные данные заданы в таблице 3. Для изменения численных значений исходных данных в разных вариантах заданий введены параметры а, Р, у. Значения параметров а, (3, у для различных вариантов взять из таблицы 4. Интерпретировать результирующие данные, полученные в результате расчетов.

Таблица 3

## Численные значения норм расхода и складские запасы комплектующих, цены на готовую продукцию

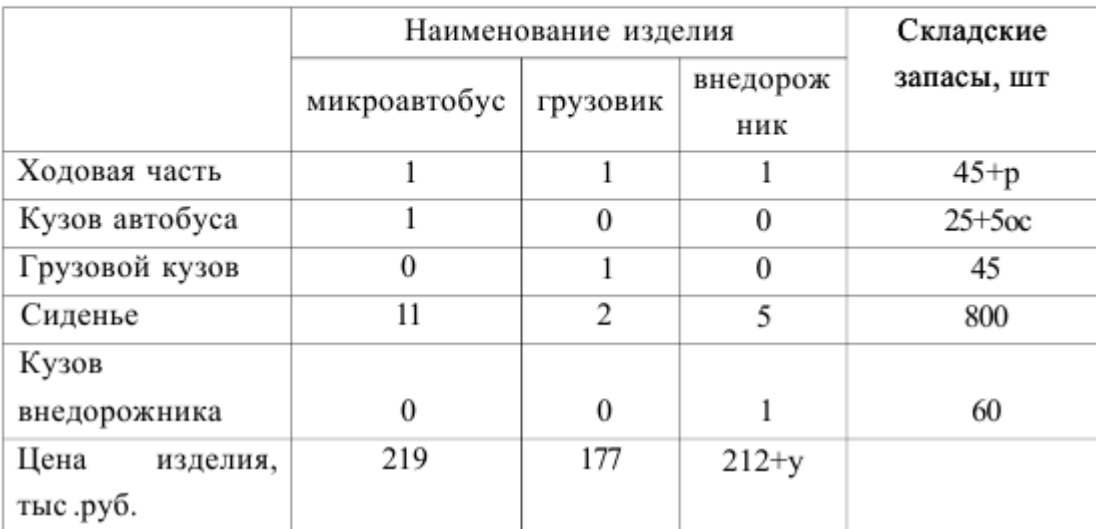

## Таблица 4

Варианты заданий к практическому заданию № 1

| Вариант | 1    | 2  | 3        | 4    | 5  | 6                |      | 8                | 9  | 10   | 11    | 12 | 13    | 14       | 15   | 16       | 17   |
|---------|------|----|----------|------|----|------------------|------|------------------|----|------|-------|----|-------|----------|------|----------|------|
| a       |      | 0  | -1       |      | 0  | $-1$             |      | $\boldsymbol{0}$ | -1 |      | 0     | -1 |       | $\bf{0}$ | $-1$ | 1        | 0    |
| P       | 10   | 10 | 10       | -5   | -5 | -5               | 5    | 5                | 5  | 10   | 10    | 10 | -5    | -5       | -5   | 5        | 5    |
| У       | 10   | 10 | 10       | -5   | -5 | -5               | 20   | 20               | 20 | 20   | 20    | 20 | 20    | 20       | 20   | 30       | 30   |
|         |      |    |          |      |    |                  |      |                  |    |      |       |    |       |          |      |          |      |
| Вариант | 18   | 19 | 20       | 21   | 22 | 23               | 24   | 25               | 26 | 27   | 28    | 29 |       | 30       | 31   | 32       | 33   |
| a       | $-1$ |    | $\bf{0}$ | $-1$ | 1  | $\boldsymbol{0}$ | $-1$ | 1                | 0  | $-1$ |       | 0  |       | $-1$     | 1    | $\theta$ | $-1$ |
| β       | 5    | 5  | 5        | 5    | -5 | -5               | -5   | 10               | 10 | 10   | $-10$ |    | $-10$ | $-10$    | 12   | 12       | 12   |
| У       | 30   | -5 | -5       | -5   | 10 | 10               | 10   | 30               | 30 | 30   | 20    | 20 |       | 20       | 33   | 33       | 33   |

**Тестирование №1**

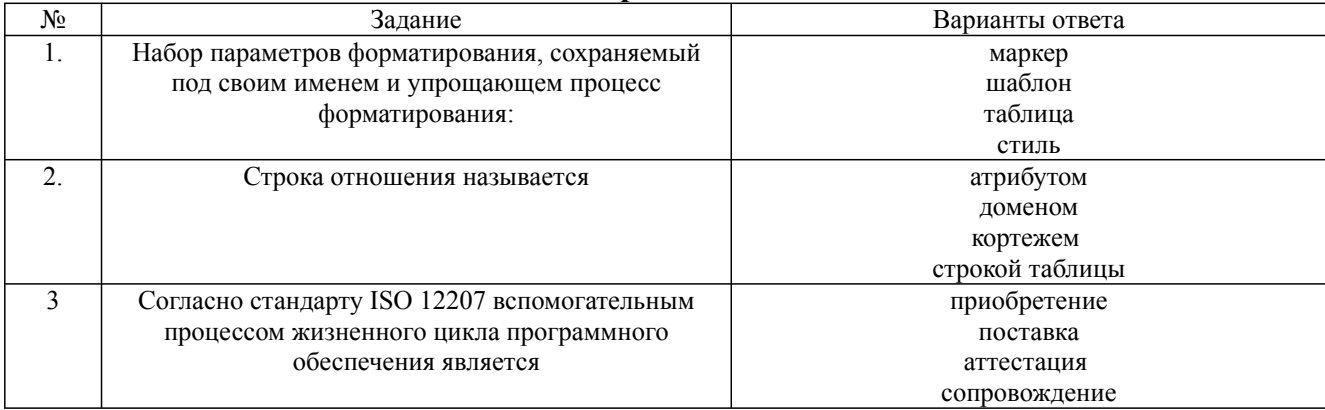

Дисциплина: Б1.О.15 Информационные системы и технологии Форма обучения: очная, заочная

Разработана для приема 2019/2020, 2020/2021 учебного года

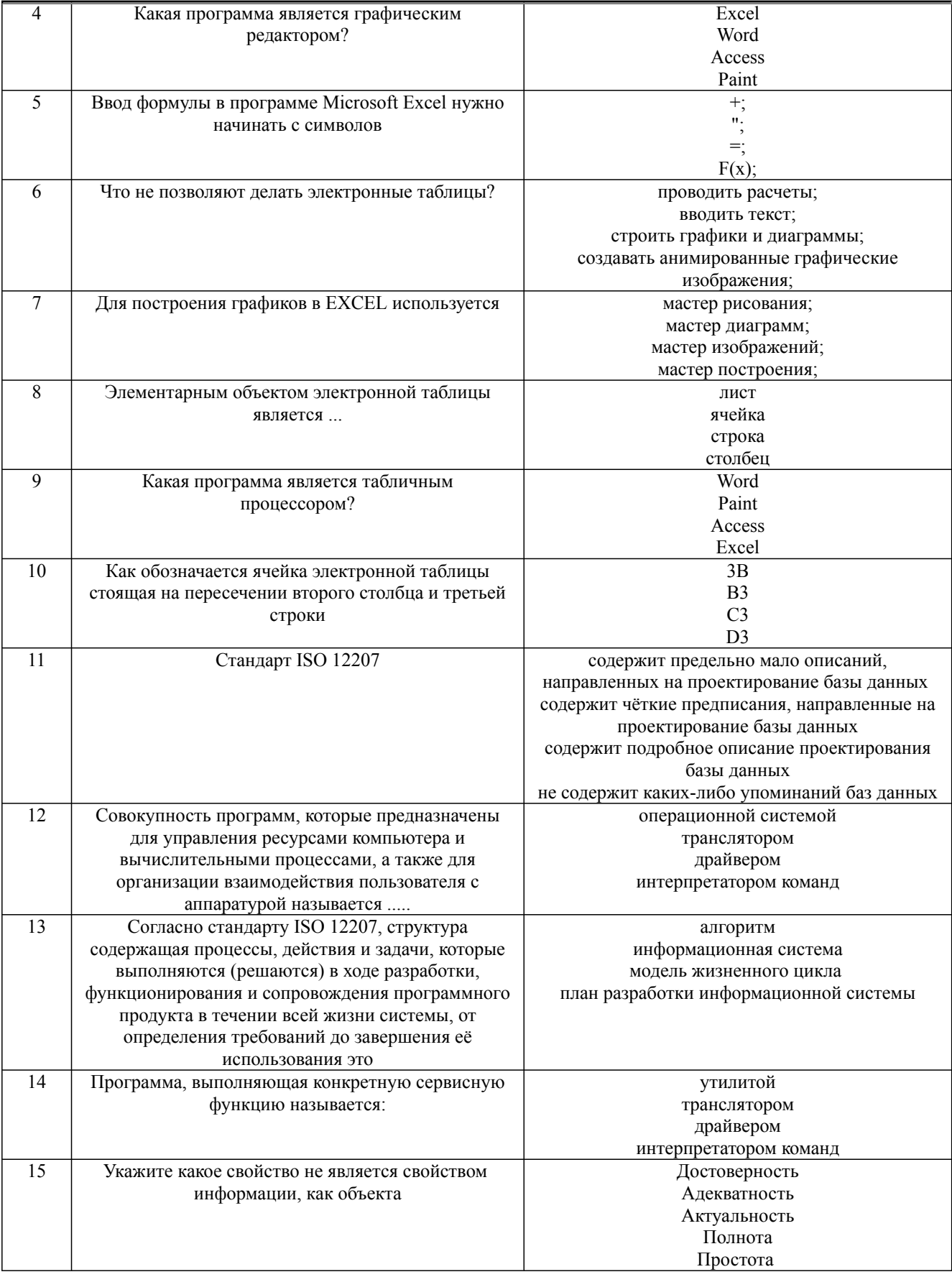

Дисциплина: Б1.О.15 Информационные системы и технологии

Форма обучения: очная, заочная

Разработана для приема 2019/2020, 2020/2021 учебного года

Обновлена на 2023/2024 учебный год

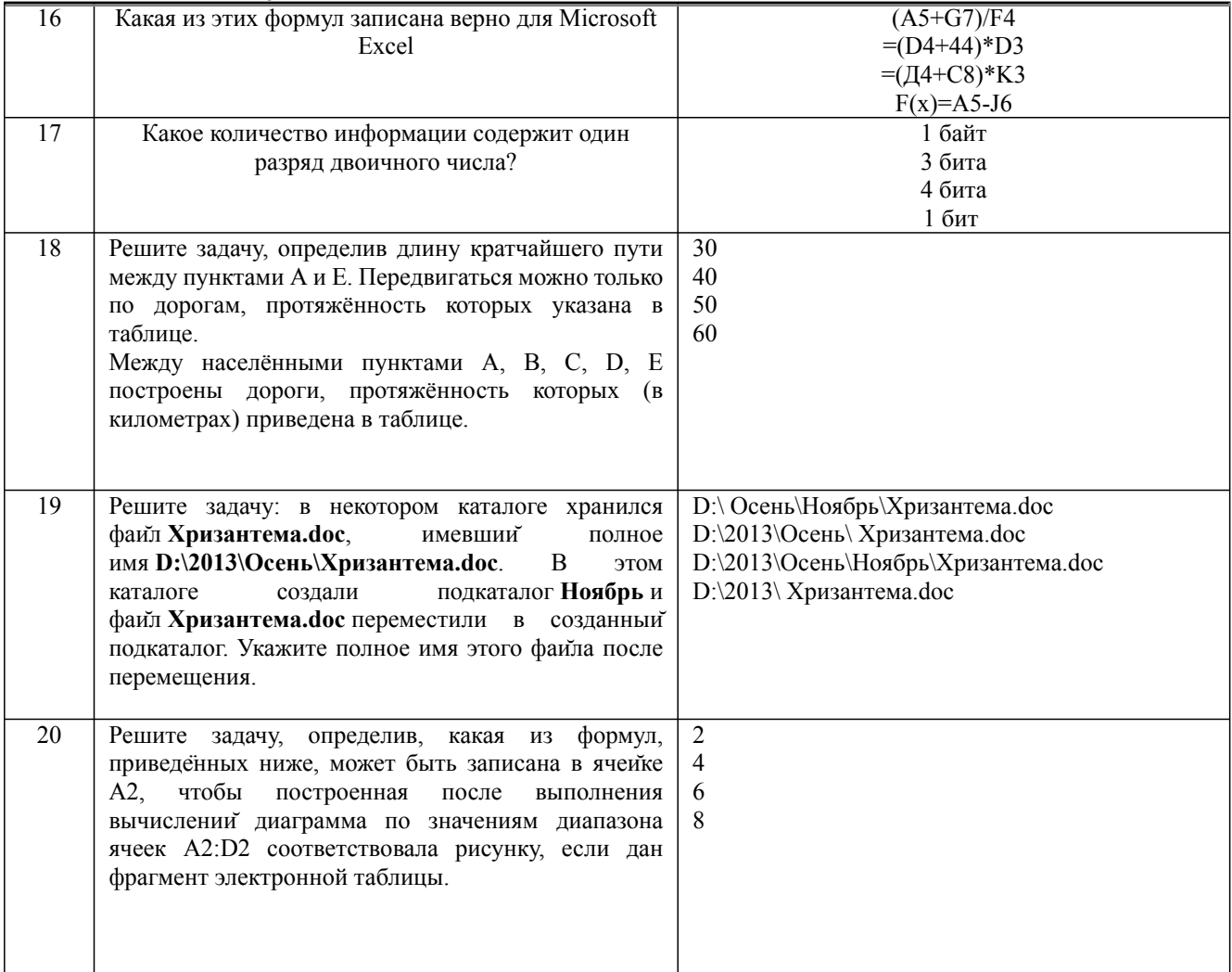

## **Деловая и (или) ролевая игра / Кейс-задача №1**

## **Задача 1**

С целью увеличения товарооборота на оптовой базе установлены торговые скидки. Если определенный вид товара покупается на сумму более чем 10 тыс. рублей, назначается скидка. Рассчитать сумму продаж с учетом скидки, используя функцию ЕСЛИ. Применить денежный формат Рубли. Постройте гистограмму, характеризующую долю каждого товара в общем объеме продаж.

## **Задача 2**

Прогрессивный налог облагает доходы предприятий свыше 100 тыс. рублей 25% -ой ставкой налога. Если доход меньше или равен 100 тыс. руб., то налог на доход равняется 15%. Рассчитать сумму налога. Применить денежный форматРубли.

Постройте сравнительную гистограмму налогов.

## **Задача 3**

В торговой фирме перед Новым Годом устроена праздничная распродажа. Рассчитать сумму продаж с учетом скидки, назначаемой в период распродажи. В функции ЕСЛИ для описания условий использовать логическую функцию И. Применить денежный формат Рубли.

## **Задача 4**

В торговой фирме установлены дни распродаж последние числа месяца. Рассчитать сумму продаж с учетом скидки, назначаемой в дни распродажи. Для описания условий в функции ЕСЛИ использовать логическую функцию ИЛИ. Применить денежный формат Рубли.

## **Задача 5**

Обновлена на 2023/2024 учебный год

К 8 марта руководство предприятия решило выплатить премии всем женщинам. Графу: Пол заполнить связыванием. Рассчитать премию, используя функцию ЕСЛИ.

## **Задача 6**

К 23 февраля руководство предприятия решило выплатить премии всем участникам военных операций Графу: Участник ВОВ и др. заполнить связыванием. Рассчитать премию, используя функцию ЕСЛИ.

#### **Задача 7**

В связи с началом нового учебного года руководство предприятия приняло решение всем штатным сотрудникам выплатить социальную надбавку на детей в объеме 1 тыс руб. на 1 ребенка. Графы: Принадлежность к штату, Количество детей и Оклад заполнить связыванием. Рассчитать выплаты на детей используя логические функции ЕСЛИ, И Итого= Оклад+Выплаты на детей. Применить денежный формат Рубли. Отобразите распределение заработной платы в виде гистограммы.

#### **Задача 8**

В конце года руководство предприятия приняло решение выделить персональные надбавки в объеме месячного оклада сотрудникам проработавшим ровно 10 лет или 20 лет на данном предприятии. Графы: Год приема на работу и Оклад заполнить связыванием. Рассчитать персональную надбавку, используя логические функции ЕСЛИ, ИЛИ Итого= Оклад+ Персональная надбавка. Применить денежный формат Рубли. Расчет выплат за декабрь месяц 2003 года. Отобразите распределение заработной платы в виде гистограммы.

#### **Задача 9**

С целью уменьшения текучести кадров администрация фирмы решила выплачивать надбавку за непрерывный стаж работы на своем предприятии. 10% надбавка к окладу выплачивается работнику, если он проработал на предприятии не менее пяти лет. Если работник проработал на предприятии свыше 10 лет, то надбавка –20%. Провести расчет оклада с учетом надбавки Использовать вложенную функцию ЕСЛИ. Применить денежный формат Рубли.

Отобразите распределение заработной платы в виде гистограммы.

#### **Задача 10**

С целью уменьшения текучести кадров администрация фирмы решила выплачивать надбавку за непрерывный стаж работы на своем предприятии. 10% надбавка к окладу выплачивается работнику, если он проработал на предприятии не менее пяти лет. Если работник проработал на предприятии свыше 10 лет, то надбавка — 20%. Если работник проработал на предприятии свыше 20 лет, то надбавка — 30%. Провести расчет оклада с учетом надбавки за стаж. При расчетах использовать функцию ВПР. Отобразите распределение заработной платы (выплаты) в виде гистограммы.

## **Доклад, сообщение / Реферат №5**

- 1. Информационно справочные правовые системы (ИСПС).
- 2. Информационные технологии искусственного интеллекта
- 3. Экспертные системы. Основные понятия
- 4. Информационные технологии защиты информации
- 5. Информационные технологии в образовании
- 6. Информационные технологии в медицине
- 7. Мультимедиа технологии. Основные понятия
- 8. Телекоммуникационные технологии
- 9. 1 С: Бухгалтерия
- 10. Обзор современных систем автоматизированного бухгалтерского учета (САБУ)
- 11. Система управления производством «Галактика»
- 12. Информационные технологии автоматизации офиса
- 13. Информационная справочно правовая система (ИСПС) «Консультант плюс»

#### **Доклад, сообщение / Реферат №6**

1. Услуги INTERNET

Дисциплина: Б1.О.15 Информационные системы и технологии Форма обучения: очная, заочная

Разработана для приема 2019/2020, 2020/2021 учебного года

Обновлена на 2023/2024 учебный год

- 2. Каналы связи и способы доступа в INTERNET
- 3. Структура INTERNET. Руководящие органы и стандарты INTERNET
- 4. Средства разработки Web страниц
- 5. Современная компьютерная графика
- 6. Возможности Adobe Photoshop
- 7. Пакет MathCad
- 8. Модемы и протоколы обмена
- 9. Реклама в INTERNET
- 10. Сканеры и программная поддержка их работы
- 11. Проблема защиты информации в сети INTERNET
- 12. Современные накопители информации, используемые в вычислительной технике
- 13. Архитектура микропроцессоров семейства INTEL
- 14. Техническое обеспечение компьютерных сетей

## **Собеседование, опрос / Контрольная работа №3**

Получить практические навыки в выделении и описании компонент бизнес-процесса, в построении структурной модели процесса и процессной организационной структуры управления. Ознакомиться с основами методологии IDEF0 и основами работы с пакетом BPWin. Получить практические навыки в построении IDEF0-модели бизнес-процесса средствами пакета BPWin.

## *Вариант 1. Продажа туристического продукта*

Процесс продажи туристическим агентством турпродукта клиенту включает три основных этапа: прием заявки; подбор и предложение тура; оформление правоотношений и расчет с клиентом.

Первый этап начинается с приема клиента в офисе и определения его потребностей в выборе определенного типа отдыха. Клиенту предоставляется интересующая его информация и после того, как он определит свои потребности, оформляется заявка туриста на бронирование тура. Она содержит информацию о клиенте и сведения о намерении приобрести те или иные услуги (маршрут, начало и продолжительность тура, требования к проживанию и др.). Заявка подписывается клиентом и менеджером турагентства. Обе стороны поучают по экземпляру. Корме того, клиент в подтверждение своих намерений оплачивает часть стоимости тура. Оплата производится в кассе агентства. Клиент получает квитанцию об оплате.

Второй этап предполагает бронирование тура, оформление визы, приобретение билетов на транспорт, страхование тура.

При бронировании тура менеджер турагентства заполняет предложенную туроператором форму заявки и отправляет ее на адрес туроператора (по факсу или по e-mail). Туроператор либо бронирует тур (при наличии свободных мест в отеле), либо отказывает в брони. В первом случае оформляется туристский ваучер – документ, гарантирующий туристу получение всех указанных в ваучере и оплаченных туристом услуг (проживание, питание, экскурсионное обслуживание и т.д.). Для принимающей стороны ваучер является гарантией получения от фирмы, направившей туриста, уплаченных им денежных средств.

В случае, если в туроператор отказал в брони, менеджер турагентства связывается с клиентом. Клиент корректирует свои требования, и процедура бронирования повторяется.

Помимо брони, при необходимости, турагентство приобретает билеты на транспорт, а также страхует клиента. При выезде за рубеж, как правило, оформляется медицинский страховой полис, являющийся договором страхования между страхователем (туристом) и страховщиком (страховой компанией).

Для оформления визы клиент должен предоставить турагентству необходимые документы (загранпаспорт, фотографии, заполненную анкету и др.). Менеджер турагентства проверяет правильность заполнения анкеты, наличие всех необходимых документов и обращается в Консульство выбранной для турпоездки страны (или пересылает все документы по почте). Как правило, необходимо также предъявить подтверждение забронированного на весь

срок поездки номера в отеле и уплатить консульский сбор. Оформление визы производится в срок от нескольких дней до нескольких месяцев, в зависимости от требований посольства той или иной страны.

На заключительном этапе осуществляется заключение договора на туристическое обслуживание, окончательный расчет с клиентом, а также выдача всех документов (туристической путевки, ваучера, билетов на транспорт, паспорта с визой, страхового полиса, памятки).

Договор на туристическое обслуживание является главным документом, на основании которого строятся взаимоотношения турагентства с клиентом. Туристская путевка формы ТУР-1 представляет собой бланк строгой отчетности, который используется при расчетах с туристом. Дата выписки (передачи) путевки и дата ее реализации отражаются на счетах бухгалтерского учета. При передаче путевки туристу отрывной талон остается у турфирмы в качестве документа, подтверждающего факт и дату реализации турпродукта.

Памятка туриста в обязательном порядке выдается туристу, выезжающему за рубеж. В ней описаны особенности посещаемой страны, возможные риски и опасности, запреты и рекомендации о том, как необходимо себя вести в этой стране, указывается вся необходимая информация о ней, которую туристу надо знать, выезжая в данную страну.

#### *Вариант 2. Выпуск газеты*

Процесс подготовки и выпуска номера печатного периодического издания делится на несколько этапов: подготовка информации, формирование номера и, наконец, его выпуск и распространение.

Подготовка журналистской информации, предназначенной для определенного номера газеты, начинается с отбора информации. Отбор производится в отделах редакции и в ее секретариате. Информацию может отбирать и ведущий редактор номера, отвечающий за его содержание. Отбор этот идет с использованием нескольких основных источников. Во-первых, это оперативная информация, доставляемая корреспондентами и собкорами редакции, а также информационными агентствами. Второй источник – запас готовых материалов, хранящихся в «портфелях» отделов и секретариата.

Отобранная информация должна быть подготовлена к публикации. Эта подготовка происходит, прежде всего, в процессе редактирования текстов. В редактировании каждого текста обычно участвуют: сам автор; его руководитель, приводящий текст в соответствие с планом отдела; сотрудник секретариата или ответственный секретарь, проверяющий правдивость и точность информации, содержащейся в тексте, и при необходимости сокращающий его размеры; ведущий редактор или сам главный редактор, оценивающий значение информации и определяющий ее место в номере; возможно, наконец, и корректор, сигнализирующий в секретариат и автору о смысловых и стилистических ошибках, замеченных в тексте.

Последний этап подготовки текста – техническое редактирование. Оно означает определение и указание объема текста (количества наборных строк), шрифта и формата набора, а также полосы, для которой предназначается текст.

Редактируют не только текст, но и оригиналы иллюстраций издания. Эти занимается бильд-редактор. Компьютеры и сканеры дают возможность кадрировать фотоснимки, уменьшать или увеличивать их размеры, удалять лишние детали и т.п.

После завершения подготовки всей журналистской информации формируется номер периодического издания в секретариате редакции. Осуществляется разделение всей массы материалов, отобранных для номера, на несколько частей. В каждой из них сосредоточиваются тексты и иллюстрации, объединяемые по какому-то общему признаку – теме, региону, времени описываемых событий, В каждой из таких групп публикаций производится дальнейшая их организация – выделение по значению, важности информации.

Переход к выпуску газетного номера совершается в процессе его макетирования**.** Макет номера – это его графический план, показывающий размещение текстов и иллюстраций на полосах, заголовков и авторских подписей, место и конфигурацию каждой из публикаций и т.д.

Макетированием номера газеты руководят ответственный секретарь редакции и его заместители. При отсутствии у редакции электронной базы, позволяющей перейти к современному процессу выпуска газеты, подготовленный ими макет передается в типографию, где версткой номера руководит выпускающий – сотрудник секретариата. Процесс выпуска номера разделяется на этапы, соответствующие важнейшим производственным операциям – набору текстов, их верстки вместе с иллюстрациями в соответствии с макетами полос, их редакционной и корректорской вычитки, подписи каждой полосы главным редактором, подготовки печатных форм и других – вплоть до печатания тиража газеты.

Процесс подготовки и выпуска газеты завершается ее распространением. Отдел распространения передает тираж своим контрагентам, занимающимся распространением. В зависимости от используемых методов распространения (подписка, розничная продажа, бесплатная доставка) это могут быть отделения Роспечати, фирмы, имеющие сети лотков или киосков, частные распространители периодики и др.

#### *Вариант 3. Кредитование владельцев частных предприятий*

Процесс предоставления кредита начинается с подачи заявления. Клиент обращается в кредитную организацию в отдел регистрации с заявлением о выдаче ему кредита. После регистрации клиент с зарегистрированным заявлением обращается к специалисту отдела кредитования. Специалист отдела кредитования доводит до сведения клиента условия кредитования. В случае, если условия устраивают клиента, то специалист отдела кредитования составляет проект договора.

Далее клиент предает проект договора специалисту отдела экономической безопасности, который проверяет платежеспособность клиента и инвестиционные риски. Если клиент является неплатежеспособным, то ему сообщается об этом, и процесс после отметки этого факта в книге регистрации (в отделе регистрации) прекращается. Если клиент является платежеспособным, но существуют повышенные инвестиционные риски, то об этом сообщается клиенту, и в этом случае либо процесс прекращается, либо условия договора корректируются, после чего новый проект договора передается специалисту отдела кредитования.

После этого проект договора передается юристу для проверки юридической чистоты сделки. После проверки проект договора визируется у начальника юридического отдела и начальника отдела кредитования. Затем завизированный проект договора передается в отдел перевода.

В случае, если у клиента отсутствует открытый счет в банке, с которым сотрудничает кредитная организация, то он открывает счет. После открытия счета клиент сообщает номер счета в отдел перевода.

Затем договор визируется директором кредитной организации и регистрируется в отделе документооборота и в книге регистрации отдела регистрации. Один из экземпляров договора передается клиенту и на его счет переводятся запрашиваемые денежные средства.

#### *Вариант 4. Предоставление доступа к местной телефонной сети*

Бизнес-процесс начинается с подачи клиентом заявления на установку телефона в абонентский отдел Управления электросвязи. Сотрудник абонентского отдела регистрирует заявление и передает его в технический отдел для анализа технической возможности установки телефона.

Технический отдел, изучив все необходимые данные о задействованной линейной емкости телефонной сети, возвращает заявление в абонентский отдел либо с отрицательным решением (если нет технической возможности установить телефон), либо с положительным заключением и указанием бронируемых линейных данных (если возможность имеется). Абонентский отдел в случае отрицательного решения об установке телефона ставит клиента на очередь.(записывает данные клиента в базу данных очередников) и извещает клиента о постановке его на очередь. В случае же положительного решения абонентский отдел уведомляет бухгалтерию о необходимости оформить счет новому абоненту на оплату установи телефона. Бухгалтерия информирует клиента о необходимости оплатить установку телефона, оформляет

счет и получает плату от клиента, после чего информирует абонентский отдел об оплате.

Затем абонентский отдел выписывает наряд на установку телефона и согласует его с начальником цеха городской телефонной станции (ГТС), после чего передает наряд в отдел КРОСС цеха ГТС для выделения номера новому абоненту и далее в линейно-кабельный участок, где выполняется подключение абонента к линии и установка ему телефона.

После этого наряд с отметкой о подключении возвращается в технический отдел, где номер абонента заносится в базу данных по линейной емкости, и в абонентский отдел. Абонентский отдел заключает договор с абонентом об оказании услуг телефонной связи и информирует отдел по расчетам с населением о номере нового абонента и договоре ним для внесения этих данных в базу данных по абонентам. На данном этапе абонент получает доступ к городской телефонной сети.

#### *Вариант 5. Дипломирование студентов вузов*

Период дипломирования является завершающим этапом выполнения дипломной работы. Он начинается сразу после окончания преддипломной практики и заканчивается защитой. Длительность периода дипломирования в соответствии с учебным планом составляет 16 недель.

На первом этапе осуществляется подготовка проекта приказа и утверждение приказа. Каждый студент-дипломник совместно со своим руководителем (назначенным или выбранным самим студентом) определяет тему дипломной работы. Сведения о своем руководителе диплома и тему работы студент подает руководителю дипломирования. Руководитель дипломирования готовит проект приказа. После обсуждения проекта с заведующим кафедрой и, возможно, корректировке тем, готовится окончательный вариант приказа, который визируется заведующим кафедрой, деканом и подписывается проректором университета по учебной работе.

Непосредственно выполнение дипломной работы включает в себя: выдачу руководителем диплома задания на дипломирование (при этом оформляется лист задания, подписываемый студентом, руководителем и заведующим кафедрой); разработку и написание студентом разделов работы; распечатку работы. После написания каждого раздела руководитель диплома проверяет написанное, делает замечания, и студент корректирует или дополняет содержание раздела.

Этап подготовки к защите начинается примерно за шесть недель до защиты. Руководитель дипломирования составляет график подготовки к защите, составляет список рецензентов, согласует его с заведующим кафедрой и проводит собрание дипломников, на котором доводит до сведения студентов всю информацию о порядке подготовки к защите.

Подготовка каждой дипломной работы включает в себя: проверку ее руководителем диплома, прохождение нормоконтроля, рецензирование, сдачу всех документов секретарю государственной аттестационной комиссии (ГАК), подготовку доклада, демонстрационных и раздаточных материалов.

Проверка работы руководителем диплома. Руководитель читает работу, ставит свою подпись на обложке, делает в зачетной книжке запись о допуске студента к защите и пишет отзыв руководителя на дипломную работу, в которой дает оценку выполненной работе. Если руководитель диплома не является сотрудником университета, то все его подписи (на обложке работы, в зачетной книжке и в отзыве) заверяются печатью предприятия, на котором он работает.

Прохождение нормоконтроля. Студент сдает работу нормоконтролеру кафедры, который проверяет правильность оформления работы и делает замечания. После исправления всех замечаний студент «сшивает» работу и приносит ее нормоконтролеру для окончательной проверки. Если замечаний нет, но нормоконтролер подписывает работу. Прием студентов нормоконтролер осуществляет в соответствии с графиком подготовки к защите.

Рецензирование. Студент получает направление на рецензию у руководителя дипломирования. Рецензенту передаются дипломная работа, памятка по составлению рецензии, бланк для оплаты. Памятку и бланк оплаты студент получает у секретаря ГАК. Рецензент пишет рецензию, в которой дается оценка работе, подписывает ее, заверяет печатью и передает студенту

#### вместе с дипломной работой и заполненным бланком оплаты.

Сдача документов. Студент представляет секретарю ГАК следующие документы: дипломную работу; зачетную книжку с отметкой деканата и допуском руководителя; отзыв руководителя; рецензию; заполненные рецензентом и руководителем бланки на оплату. Секретарь ГАК дает дипломные работы на подпись заведующему кафедрой и составляет график защиты.

Подготовка доклада, демонстрационных и раздаточных материалов. Студент обсуждает с руководителем диплома план выступления на защите, готовит доклад на семь минут, компьютерную презентацию и раздаточные материалы. Презентацию необходимо передать секретарю ГАК или ответственному за компьютерные презентации.

## *Вариант 6. Аттестация муниципальных служащих*

Периодическая аттестация муниципальных служащих проводится в соответствии с федеральными законами и нормативными актами органов местного самоуправления для определения уровня профессиональной подготовки служащих и соответствия их занимаемым должностям. Процесс аттестации предусматривает три основных этапа – подготовительный, основной и заключительный.

Подготовительный этап начинается с разработки методики проведения аттестации, выполняемой отделом социально-трудовых отношений (СТО) при участии мэра. Затем выполняется подготовка и издание нормативных документов: о формировании аттестационной комиссии; об утверждении графика проведения аттестации; об утверждении списков муниципальных служащих, подлежащих аттестации. Документы готовятся секретариатом мэра и утверждаются мэром.

Отдел СТО занимается подготовкой материалов для аттестации (бланков, форм, анкет), а также обучением и консультированием всех, вовлеченных в аттестационный процесс

– членов аттестационной комиссии, руководителей структурных подразделений, в которых проводится аттестация, самих аттестуемых.

На каждого аттестуемого служащего, формируются следующие документы:

- 1. Анкета аттестуемого служащего
- 2. Отзыв руководителя.
- 3. Сведения о служебной деятельности.
- 4. Характеристика муниципального служащего
- 5. Психологическое резюме и/или экспертная оценка.

Первый документ (анкета) представляет сам аттестуемый, следующие два документа (отзыв и сведения) представляет непосредственный руководитель аттестуемого, остальные – отдел социально-трудовых отношений. В ходе формирования документов проводятся тестирования, экспертизы, анализ кадровых данных и другие мероприятия с участием экспертов, психологов, работников кадровых служб. Все документы (кроме анкеты) подаются в аттестационную комиссию не позднее, чем за 2 недели до начала аттестации. Анкета подается в день проведения аттестации. Каждый аттестуемый служащий должен быть заранее (не менее, чем за неделю до начала аттестации) ознакомлен с представленными документами.

Основной этап заключается собственно в проведении аттестации в соответствии с графиком аттестации. На заседание комиссии приглашаются аттестуемые и их непосредственные руководители. Члены комиссии заслушивают сообщения аттестуемого и его руководителя, задают вопросы, рассматривают представленные документы. Затем проводится обсуждение, в ходе которого высказываются мнения, замечания и предложения, касающиеся профессиональных и личностных качеств служащего, эффективности его деятельности, направлений развития и т.д. С учетом обсуждений и в отсутствие аттестуемого комиссия открытым голосованием простым большинством принимает одно из следующих решений: аттестуемый соответствует занимаемой должности; соответствует при условии выполнения рекомендаций; не соответствует. Решение и рекомендации комиссии заносятся в аттестационный лист и сообщаются аттестуемому непосредственно после голосования. Лист и протокол

#### заседания подписывается председателем и членами комиссии.

На заключительном этапе принимаются кадровые решения по итогам аттестации. Материалы аттестации муниципальных служащих и не позднее чем через семь дней после ее проведения подаются мэру, а также руководителям департаментов и служб, в которых работают прошедшие аттестацию служащие. В течение месяца материалы рассматриваются, изучаются, сравниваются с материалами предыдущей аттестации и принимаются решения (о переводе на другую должность, о включении в кадровый резерв, изменении условий оплаты труда, направлении на переподготовку или повышение квалификации и т.д.). Принятые решения оформляются документально (издаются соответствующие приказы и распоряжения) и доводятся до служащего.

## *Вариант 7. Организация выставки-ярмарки*

Процессы организации выставок-ярмарок осуществляются деловым центром «Технопарк» в соответствии с годовым планом выставочно-ярмарочных мероприятий. За каждой выставкой закрепляется директор выставки.

Начало работ по подготовке выставки начинается за 6 – 7 месяцев до начала ее проведения. Основанием является распоряжение о проведении выставки. Согласно распоряжению утверждается состав организационного комитета выставки. Подготовительный этап начинается с разработки оргкомитетом концепции, описывающей цели, задачи и направления (разделы) выставки. В соответствии с концепцией разрабатывается деловая и научная программа выставки (проведение семинаров, конференций, крупных презентаций, круглых столов).

Затем формируется клиентская база потенциальных участников (экспонентов, участников научной и деловой программы) с использованием информационной системы. Исходной информацией являются данные о предприятиях, представленных на рынке, соответствующем тематике выставки (данные могут храниться в базах данных). Директор выставки составляет информационные письма приглашения на участие в выставке. Информационный отдел рассылает письма потенциальным участникам выставки, осуществляет прием поступивших заявок на участие в выставке, их учет и ведение списка участников. Заявка – Договор на участие в выставке-ярмарке – содержит информацию об услугах, предоставляемых Технопарком, об условиях обслуживания и стоимости услуг. При оформлении заявки бухгалтерией выписывается и отправляется счет на оплату участия в выставке. После оплаты счета в списке участников ставится отметка об оплате.

С учетом поступивших заявок на участие в выставке, а также на основе концепции, деловой и научной программы оргкомитет составляет сводную программу мероприятий выставки-ярмарки и план экспозиции. Кроме того, он разрабатывает положение о конкурсе и формирует конкурсную комиссию. Конкурс проводится среди участников выставки-ярмарки в ходе ее проведения.

На заключительной стадии подготовительного этапа административно-хозяйственный отдел осуществляет подготовку выставочного павильона (оформление выставочного зала, информационного стенда и др.), размещение участников, подготовку мест проживания и питания иногородних участников, обеспечение транспортом.

Параллельно отдел рекламы изготавливает рекламно-информационную продукцию (каталог выставки, листовки, афиши, пригласительные билеты, значки и т.д.), совместно с информационным отделом осуществляет расклейку афиш, распространение листовок, рассылку приглашений, размещение рекламы в СМИ.

Этап проведения выставки включает: сопровождение выставки; проведение деловой и научной программы; проведение конкурсов. Сопровождение выставки выполняется, в основном, силами административно-хозяйственного отдела и включает организацию работы гардероба, буфета, Информбюро, радиорубки, обеспечение транспортом. Мероприятия деловой и научной программы (семинары, конференции, круглые столы) проводятся оргкомитетом выставки или сторонней организацией. Проведение конкурсов осуществляется конкурсной комиссией и

включает в себя: сбор информации об экспонатах, принимающих участие в конкурсе; проведение заседаний комиссии, на которых производится оценка экспонатов, выбор победителей конкурса и распределение мест между победителями; вручение медалей, дипломов и удостоверений лауреатам конкурса.

На заключительном этапе осуществляется подведение итогов выставки-ярмарки. Оргкомитет выставки подготавливает материалы – список участников выставки, список представленных товаров и услуг, информацию о заключенных в ходе проведения выставки контрактах между участниками и посетителями (как, в количественном, так и в денежном выражении), список лауреатов конкурса и т.д. Информация анализируется директором выставки и членами оргкомитета, формулируются выводы и рекомендации и определяется содержание отчета. Написание отчета и его обсуждение на заседании совета Технопарка завершает процесс организации выставки-ярмарки.

#### *Вариант 8. Ремонт квартиры*

Клиент обращается в фирму, специализирующуюся на ремонте квартир. В отделе приема заявок консультант знакомит клиента со всей интересующей его информацией (виды работ, выполняемые фирмой, расценки, сроки выполнения и т.д.). Если клиента решает воспользоваться услугами фирмы, то он подает заявку и договаривается о дате и времени осмотра квартиры. В назначенное время мастер и дизайнер делают осмотр квартиры и обговаривают с клиентом требования к ремонту. Если требования клиента выполнимы, то клиент заключает договор на выполнение работ. Корме того, клиент вносит задаток, т.е. делает предоплату в кассе и получает квитанцию об оплате.

Дизайнер выполняет дизайн-проект и согласовывает его с клиентом и мастером. При необходимости, в проект могут быть внесены изменения. Если проект устраивает все стороны, то мастер определяет перечень необходимых материалов и составляет план работ, которые также согласовываются с клиентом. Затем мастер передает перечень материалов в отдел закупок, который выписывает счет на приобретение материалов и сообщает клиенту о необходимости оплатить счет. После оплаты счета отдел закупок выписывает необходимые материалы со склада и/или приобретает их в строительных магазинах (возможно и поэтапное приобретение материалов). Материалы доставляются на объект ремонта.

Бригада строительных рабочих осуществляет подготовительные работы (выносит мебель, удаляет со стен обои, при необходимости снимает паркет, снимает старые окна, двери и т.д.). Затем выполняются ремонтные работы в соответствии с планом работ, например, покраска потолка, наклейка обоев, настилание полов и т.д. По окончании каждого этапа мастер (а также, возможно, клиент и дизайнер) проверяет качество выполненных работ, и, при наличии замечаний, все выявленные дефекты исправляются. На заключительном этапе выполняется окончательная приемка работы клиентом. Мастер определяет объем выполненных работ и выписывает счет с учетом задатка. Клиент оплачивает счет.

#### *Вариант 9. Изготовление шкафа-купе на заказ*

Процесс изготовления встроенного шкафа-купе начинается со звонка клиента оператору компании. Клиент сообщает параметры шкафа, в том числе размер комнаты и высоту потолков. Менеджер производит предварительный расчет стоимости проекта шкафа, основываясь на цене базовой модели шкафа-купе (выполненной из стандартных материалов и имеющей стандартную, усредненную начинку). После этого менеджер связывается с клиентом и записывает дату и время проведения замера — для уточнения заказа.

В указанное время в квартиру к клиенту приходит мастер-консультант. Он производит точный замер места установки шкафа, помогает клиенту выбрать конструкцию шкафа (наличие пола, потолка, задней стенки, антресолей), количество дверей и материал, из которого они будут выполнены, цветовое решение, а также начинку шкафа. При этом клиенту предоставляются каталоги с цветными иллюстрациями и ценами. После того, как клиент сделал выбор, составляется эскиз шкафа-купе с указанием точных размеров и расположения всех элементов и составляется спецификация на элементы шкафа-купе. На основании спецификации и прайс-

листа осуществляется точный расчет стоимости. Затем мастер-консультант оформляет счет. Клиент производит оплату и получает чек.

Мастер-консультант передает оплаченный счет и деньги в бухгалтерию, а эскиз и спецификацию – мастеру производственного цеха. На основании спецификации в производственном цехе на специальном оборудовании «раскраивают» детали шкафа, «изолируют» срезы ламината, нарезают металлические профили каркаса шкафа, а также его декоративные элементы. По окончании работ мастер сообщает оператору о готовности к сборке шкафа, и оператор уточняет у клиента время доставки.

Последний этап — сборка шкафа-купе на месте. Все необходимые детали упаковываются, загружаются в грузовой автомобиль, доставляются и разгружаются рабочимисборщиками. Затем ими осуществляется установка и сборка шкафа-купе на месте. Бригадир и клиент подписывают акт приемки-сдачи работ. В заключение оформляется гарантия.

#### *Вариант 10. Страхование квартиры и домашнего имущества*

Процесс начинается с поиска клиента страховым агентом. Способы могут быть разные – обход квартир, опрос постоянных клиентов, звонки по телефону и т.д. Потенциального клиента необходимо заинтересовать. Страховой агент рассказывает, какие в представляемой им компании существуют варианты страхования (какие риски страхуются, каковы условия страхования). Если клиент заинтересовался, то страховой агент знакомит его с порядком страхования, в частности, какие документы необходимо подготовить, и назначается дата обследования страхуемой квартиры и имущества.

Страховой агент приходит в квартиру. Уточняет у клиента, каков объект страхования (квартира, имущество), какой вариант выбирает клиент (базовый, полный или расширенный) и какова желаемая предельная сумма страхования.

Если страхуется имущество, то агент составляет перечень страхуемого имущества и ведет фотосъемку. Если страхуется квартира, то агент составляет описание квартиры (отделки), в котором приводится: общая характеристика здания (тип дома, год постройки, количество этажей и др.); общая характеристика квартиры (этаж, площадь, принадлежность и др.); детальная характеристика квартиры (отделка стен, потолка, половое покрытие). Составляется также описание инженерного оборудования (санитарно-технических приборов, отопительного оборудования, и др.). Ведется фотосъемка.

Страховой агент передает составленные описания имущества и/или квартиры, а также фотографии эксперту страховой компании. Эксперт осуществляет калькуляцию, исходя из желаемой суммы страхования. При этом эксперт использует базы данных для определения стоимости объекта страхования, страховой суммы (суммы страхового возмещения) и страховой премии (платы за страхование). Если вычисленная сумма объекта страхования превышает предельную сумму, назначенную клиентом, то страховой агент связывается с клиентом и согласует с ним требуемые изменения.

#### **9.2. Примерный перечень тем курсовой работы**

Не предусмотрено учебным планом

#### **9.3. Типовые контрольные задания для промежуточной аттестации: зачет, экзамен**

#### **Примерный перечень теоретических вопросов к зачету**

- 1. Понятие информации.
- 2. Этапы обработки информации.
- 3. Технические и программные средства обработки информации.
- 4. Системное программное обеспечение.
- 5. Отечественное программное и техническое обеспечение.
- 6. Консольные и графические приложения.
- 7. Пользовательский интерфейс, основные задачи АСУ.

Дисциплина: Б1.О.15 Информационные системы и технологии Форма обучения: очная, заочная

Разработана для приема 2019/2020, 2020/2021 учебного года

Обновлена на 2023/2024 учебный год

- 8. Определение и классификация ИС.
- 9. Проектирование ИС.
- 10. Жизненный цикл ИС.
- 11. Системы управления базами данных.
- 12. Экономические ИС.
- 13. Хранилища данных (Data mining).
- 14. Распределенная обработка данных.
- 15. Клиент-серверные технологии.
- 16. Технологии виртуализации.
- 17. Облачные технологии.
- 18. Технологии открытых систем. Web технологии.
- 19. Интеграция информационных технологий.

#### **Примерный перечень практических заданий к зачету Вариант №1. «Конкурсы спортивных прогнозов»**

Разработать Web-приложение для проведения конкурса спортивных прогнозов. Предусмотреть две роли: администратор и участник. Для участников предусмотреть возможность регистрации в системе.

Администратор должен иметь возможность:

- объявлять старт и окончание конкурса;

- перед началом конкурса добавлять для конкурса спортивные события, исход которых будут угадывать участники (вид спорта, встречающиеся соперники, дата события);

- вводить результаты прошедших спортивных событий;

- просматривать статистику по всем конкурсам (количество участников, самые удачливые участники)

Участники могут:

- регистрироваться в конкурсе;
- во время проведения конкурса давать прогнозы на исход спортивных событий;

- просматривать итоги завершившихся конкурсов (прогнозы участников, результаты спортивных событий, распределение мест участников в конкурсе).

Система должна подсчитывать результат конкурса по его окончании путем сопоставления прогнозов игроков с действительным результатом поединка и начисления очков участникам за правильные прогнозы.

#### **Вариант №2. «Электронная доска объявлений»**

Разработать Web-приложение, предоставляющее возможность пользователям оставлять электронные объявления. Предусмотреть две роли: администратор и клиент. Для клиента предусмотреть возможность регистрации в системе.

Администратор должен иметь возможность редактировать список разделов электронной доски объявлений, модерировать сами объявления, а также разрешать или запрещать тому или иному клиенту размещать объявления в определенных разделах.

Клиенты могут размещать объявления, указав в них

- 1. Заголовок;
- 2. Текст объявления;
- 3. Диапазон дат, между которыми объявление будет отображаться в системе

4. Раздел, в котором будет размещено объявление (разрешить размещать сразу в нескольких разделах)

Система должна предоставлять возможность просматривать объявления с функциями фильтрации и сортировки.

Администратор должен иметь возможность просматривать статистику по результатам

Дисциплина: Б1.О.15 Информационные системы и технологии Форма обучения: очная, заочная

Разработана для приема 2019/2020, 2020/2021 учебного года

Обновлена на 2023/2024 учебный год

#### размещения (самые активные клиенты, самые популярные дни и разделы)

#### **Вариант №3. «Система online-голосования»**

Разработать Web-приложение, предоставляющее возможность определять победителя по результатам online-голосования пользователей. Предусмотреть две роли: администратор и посетитель.

Администратор должен иметь возможность редактировать список конкурсантов с описанием и мультимедийным оформлением.

Посетителям должна предоставляться возможность просматривать информацию о конкурсантах и голосовать за понравившегося.

По результатам голосования в конце дня система должна формировать список конкурсантов с набранными голосами. Предоставить возможность сортировки списка по различным критериям (по алфавиту, порядку добавления, текущему рейтингу).

Предусмотреть функцию подавления накручивания счетчика одним и тем же посетителем, не давая ему возможность голосовать чаще, чем один раз в сутки.

#### **Вариант №4. «Система электронной записи посетителей»**

Разработать Web-приложение, которое позволяет посетителям удаленно записываться на прием к специалисту. Предусмотреть две роли: специалист и посетитель. Для посетителя предусмотреть возможность регистрации в системе.

Специалист должен иметь возможность формировать свой рабочий график (список рабочих дней, количество посетителей, которых он готов принять в тот или иной день, продолжительность сеанса работы с одним посетителем). Специалист также может самостоятельно назначать и отменять прием посетителя.

Посетитель имеет возможность просматривать расписание специалиста по дням, записываться на прием к специалисту (указав время и причину посещения), отзывать ранее назначенный прием, просматривать историю своих посещений.

Предусмотреть возможность специалисту получать статистику по посещениям – список самых активных посетителей, время, пользующееся наибольшей и наименьшей популярностью у посетителей.

#### **Вариант №5. «Система коллективного наполнения контентом»**

Разработать Web-приложение, которое позволяет зарегистрированным пользователям формировать информационное наполнение ресурса в виде статей. Предусмотреть две роли: модератор и автор. Для авторов предусмотреть возможность регистрации в системе.

Пользователи авторы должны иметь возможность добавлять небольшие новостные блоки в базу системы. Новость должна включать:

- заголовок
- аннотацию
- текст новости
- картинка

- даты отображения новости в системе (с какого по какое число). Модератор имеет возможность просматривать все добавленные новости, а также разрешать их публикацию либо отклонять.

Аннотации всех разрешенных модератором к публикации новостей отображаются на главной странице системы (доступной всем посетителям сайта) весь указанный при добавлении период времени. По щелчку на аннотацию должен осуществляться переход на подробное содержание новости.

Аннотации отображать в порядке убывания популярности новостей (количества просмотров в полной форме).

Предоставить администратору возможность просмотра статистики частоты просмотра статей, активности и популярности авторов (по количеству добавленных и просмотренных статей)

#### **Вариант №6. «Система планирования и описания маршрутов на карте»**

Разработать Web-приложение, которое позволяет зарегистрированным пользователям

прокладывать на карте маршруты между населенными пунктами и давать им описание.

Для каждого маршрута пользователь должен задавать координаты точек начала и окончания маршрута, а также промежуточные точки с использованием картографического сервиса. Для проложенного маршрута приложение должно вычислять общую длину, среднее время в пути для выбранной средней скорости движения, общий расход топлива для выбранного среднего расхода. Предоставить возможность пользователю дать описание как всему заданному им маршруту, так и каждой отдельной точке на маршруте. Для остальных пользователей предоставить возможность:

- просмотра всех маршрутов, проложенных между двумя точками на карте;
- просмотра конкретного маршрута на карте, а также его описания;

- комментирования того или иного маршрута, а также просмотра комментариев других пользователей.

## **Примерный перечень теоретических вопросов к экзамену: Вопрос № 1**

1. СЭД.

## 2. CMS системы.

- 3. Системы тестирования знаний.
- 4. Технология разработки электронных документов, электронных расчетов и анализа данных.
- 5. Создание гипертекстовых документов.
- 6. Системы резервирования данных.
- 7. Антивирусные системы.
- 8. Стандарты технологий.
- 9. Информационные технологии поиска информации.
- 10. Поисковые роботы.
- 11. SEO технологии.
- 12. Справочные правовые системы.
- 13. Экспертные системы.
- 14. Нейронные сети.
- 15. Безопасность ИС.
- 16. Характеристики КИС.
- 17. Администрирование и внедрение ИС.
- 18. Методология функционального моделирования, IDEF, DFD.
- 19. Системы САПР, PDM, MES.
- 20. Языки UML, SDL.

#### **Примерный перечень практических заданий к экзамену: Вопрос № 2**

Проанализировать работу поисковых систем Google, Яндекс, Апорт, Рамблер на предмет качества осуществляемого ими поиска и освоить основные приемы поиска информации в сети Интернет.

#### **Порядок выполнения**

- 1. Протестировать поисковые системы Google, Яндекс, Апорт, Рамблер.
- 2. Заполнить таблицу «Сравнение поисковых систем» (см. таблица 1).

3. Сделать вывод о качестве поиска, осуществляемого каждой из рассмотренных поисковых систем.

4. Осуществить поиск средствами вышеперечисленных поисковых систем и заполнить таблицу «Результаты выдачи поисковой системы» (см. таблица 2).

5. Дополнить таблицу 2 самостоятельно построенными запросами.

6. Познакомиться с избранными документами и оценить их релевантность (смысловое соответствие результатов поиска указанному запросу).

7. Сравнить результаты поиска (только первые блоки) всех серверов и 09.03.03 Прикладная информатика, направленность (профиль) "Прикладная информатика в экономике" Рабочая программа дисциплины Дисциплина: Б1.О.15 Информационные системы и технологии Форма обучения: очная, заочная Разработана для приема 2019/2020, 2020/2021 учебного года Обновлена на 2023/2024 учебный год

# прокомментировать их.

#### *Таблица 1 - Сравнение поисковых систем*

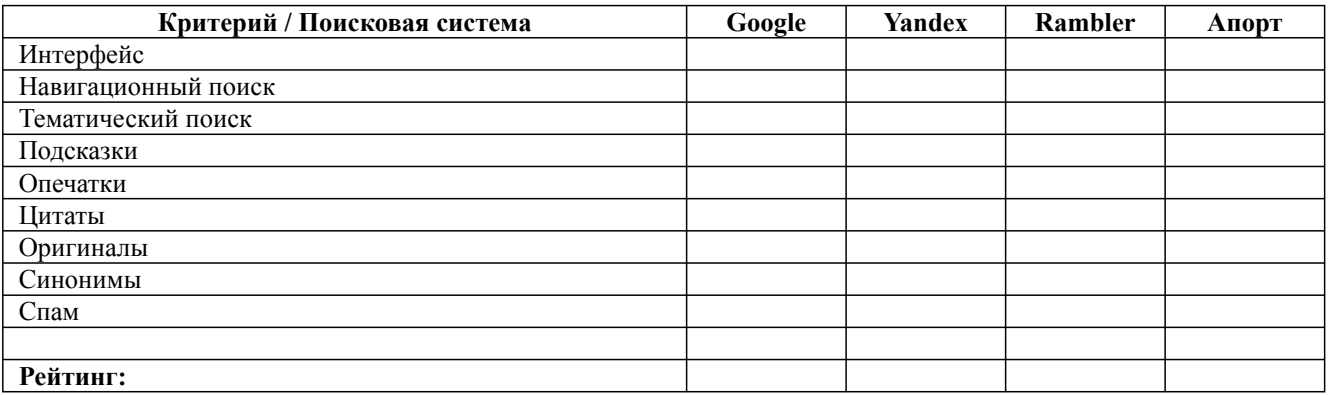

*Таблица 2 - Результаты выдачи поисковой системы*

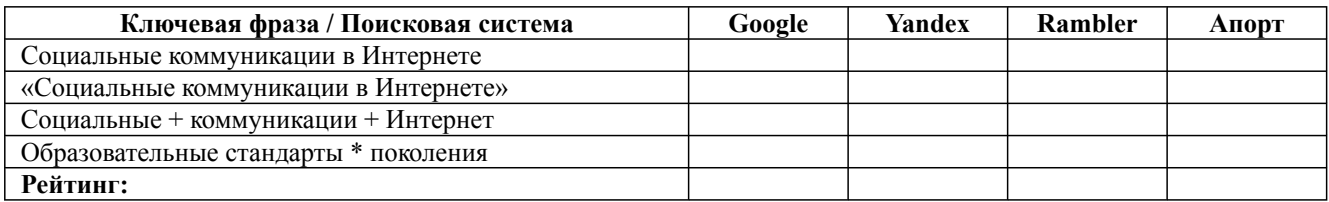

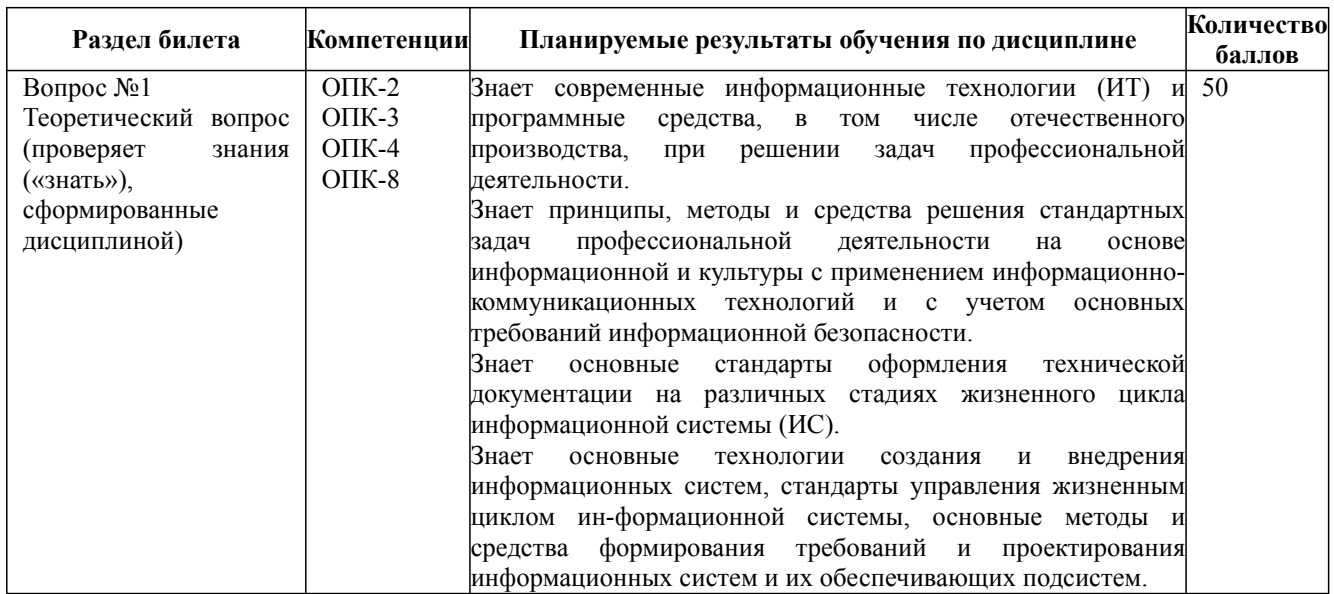

Дисциплина: Б1.О.15 Информационные системы и технологии

Форма обучения: очная, заочная

Разработана для приема 2019/2020, 2020/2021 учебного года

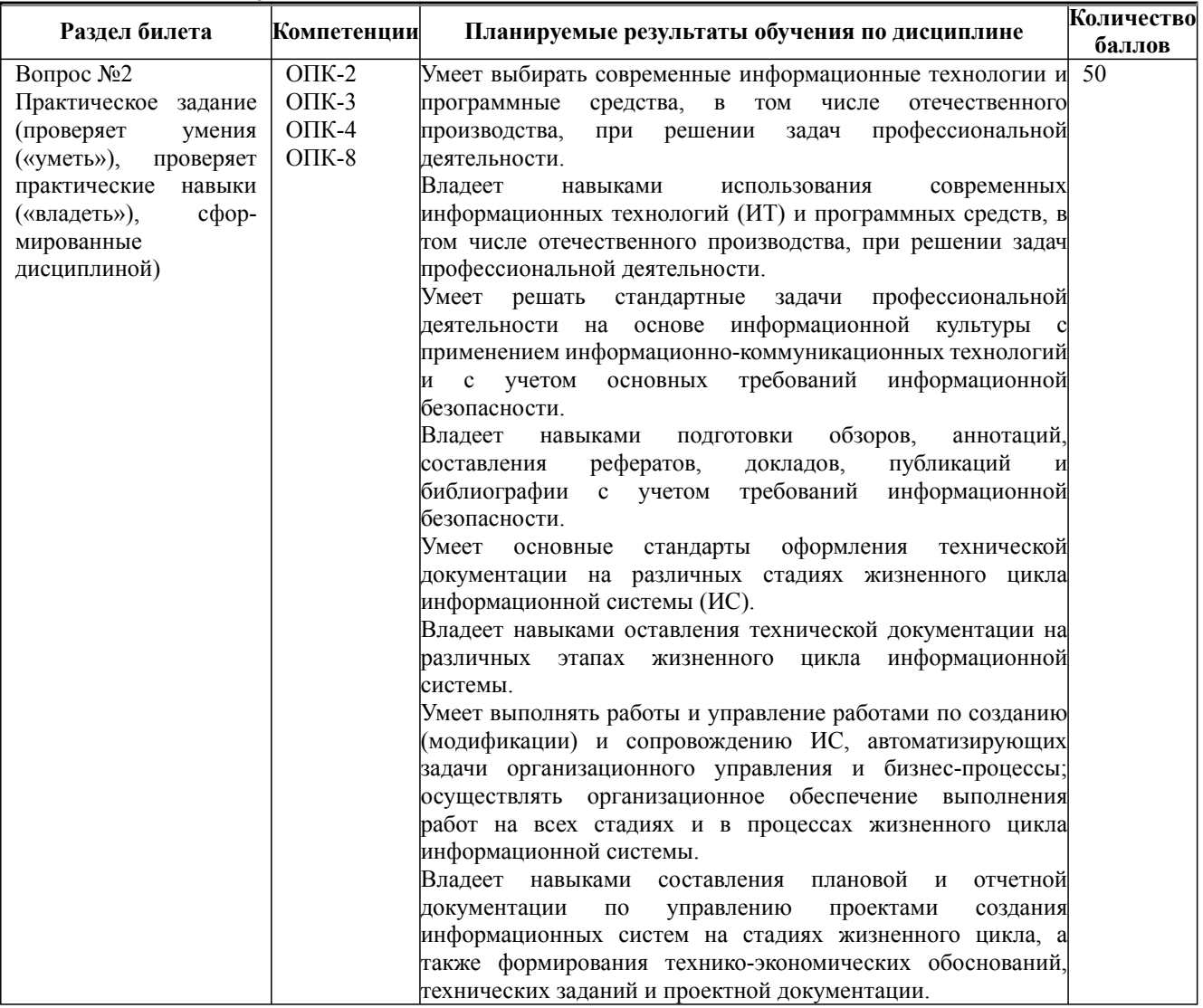